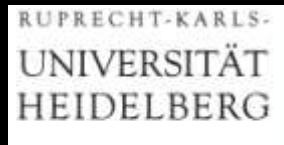

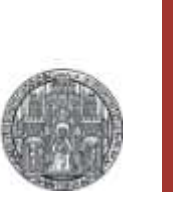

**Physikalisches Praktikum**

# **Einführung in die Grundlagen der Fehlerrechnung Bestimmung von Messunsicherheiten**

**Jens Wagner, Physikalisches Institut**

# **Gliederung**

- ► **Angabe von Messergebnissen**
- ► **Ursache und Arten von Messunsicherheiten**
- ► **Berechnung von zufälligen Messunsicherheiten**
- ► **Gaussverteilung & Fehlerfortpflanzung**
- ► **Graphische Darstellung**

## **Experimentelle Demonstration**

### **Versuch 251**: Statistik des radioaktiven Zerfalls

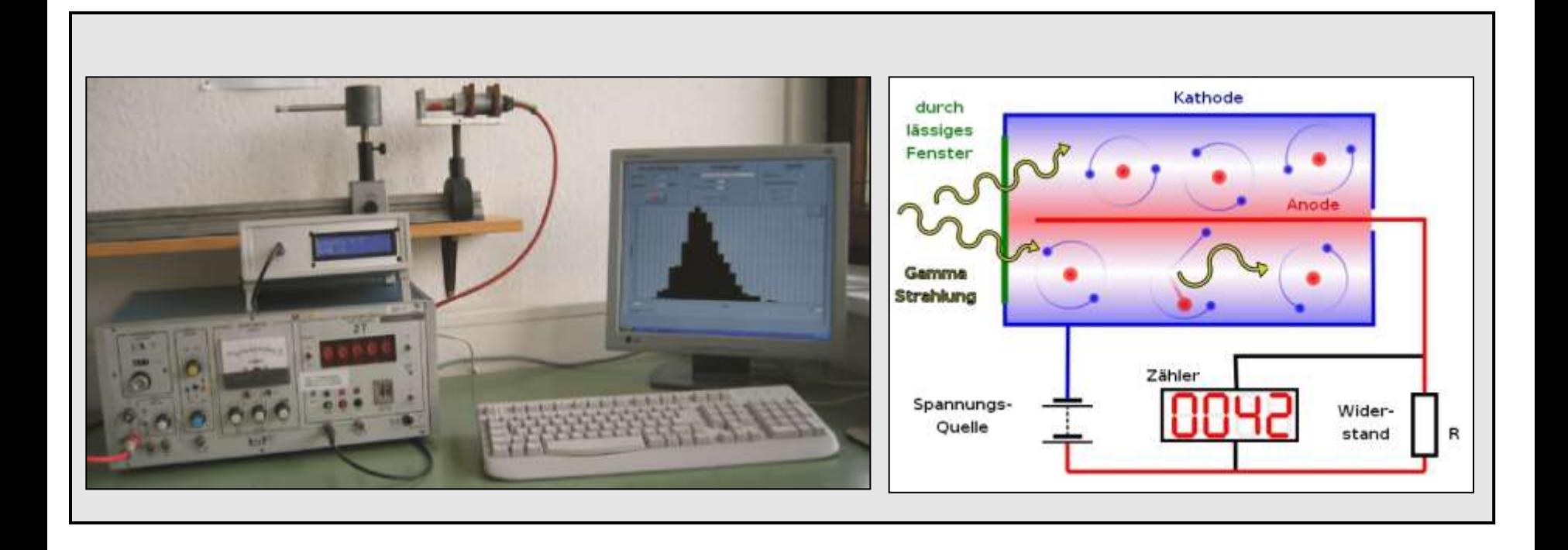

## **Fehlerangabe**

Warum ist die Aussage:

"Ich habe die Elementarladung gemessen, sie beträgt  $1,602 \times 10^{-19}$  Coulomb" falsch ?

Jede Messung ist mit einem Messfehler behaftet. Es gibt keine Messung die unendlich genau ist!

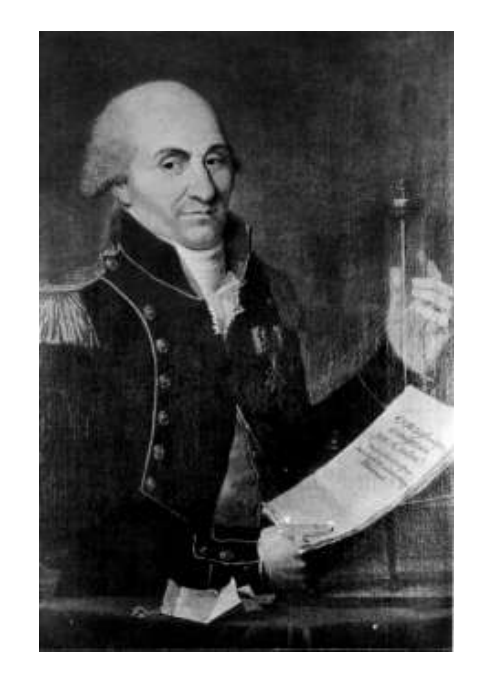

Charles Augustin de Coulomb (1736–1806)

Zwei unabhängige Messungen ergeben ungleiche Resultate: Nur wenn man die jeweiligen Messfehler angibt, kann man diskutieren, ob die beiden Messungen - *innerhalb der Fehlergrenzen*  in Übereinstimmung sind oder nicht !

# **Fehlerangabe**

**Um ein theoretisches Modell experimentell durch eine Messung zu überprüfen, muss die Qualität und die Aussagekraft der Messung bekannt sein.**

Beispiel:

Die Bestimmung der Elementarladung ergab folgende Ergebnisse:

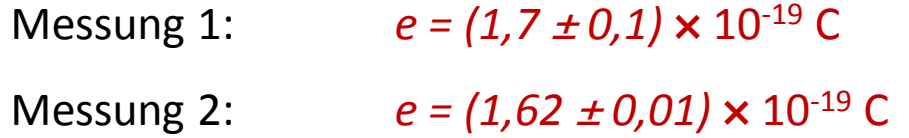

### **Welche Aussage kann über die beiden Messungen getroffen werden?**

Messung 1 ist konsistent mit dem Literaturwert

Messung 2 ist zwar präziser, stimmt aber innerhalb der

Fehlergrenzen nicht mit dem Literaturwert überein!

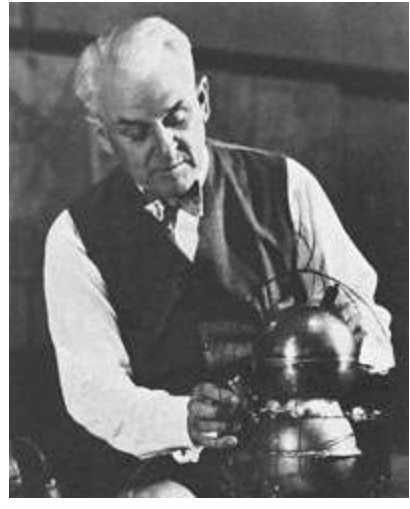

Robert Andrews Millikan (1868–1953)

### **Wir wollen eine realistische Fehlerabschätzung im Praktikum !**

# **Fehlerangabe**

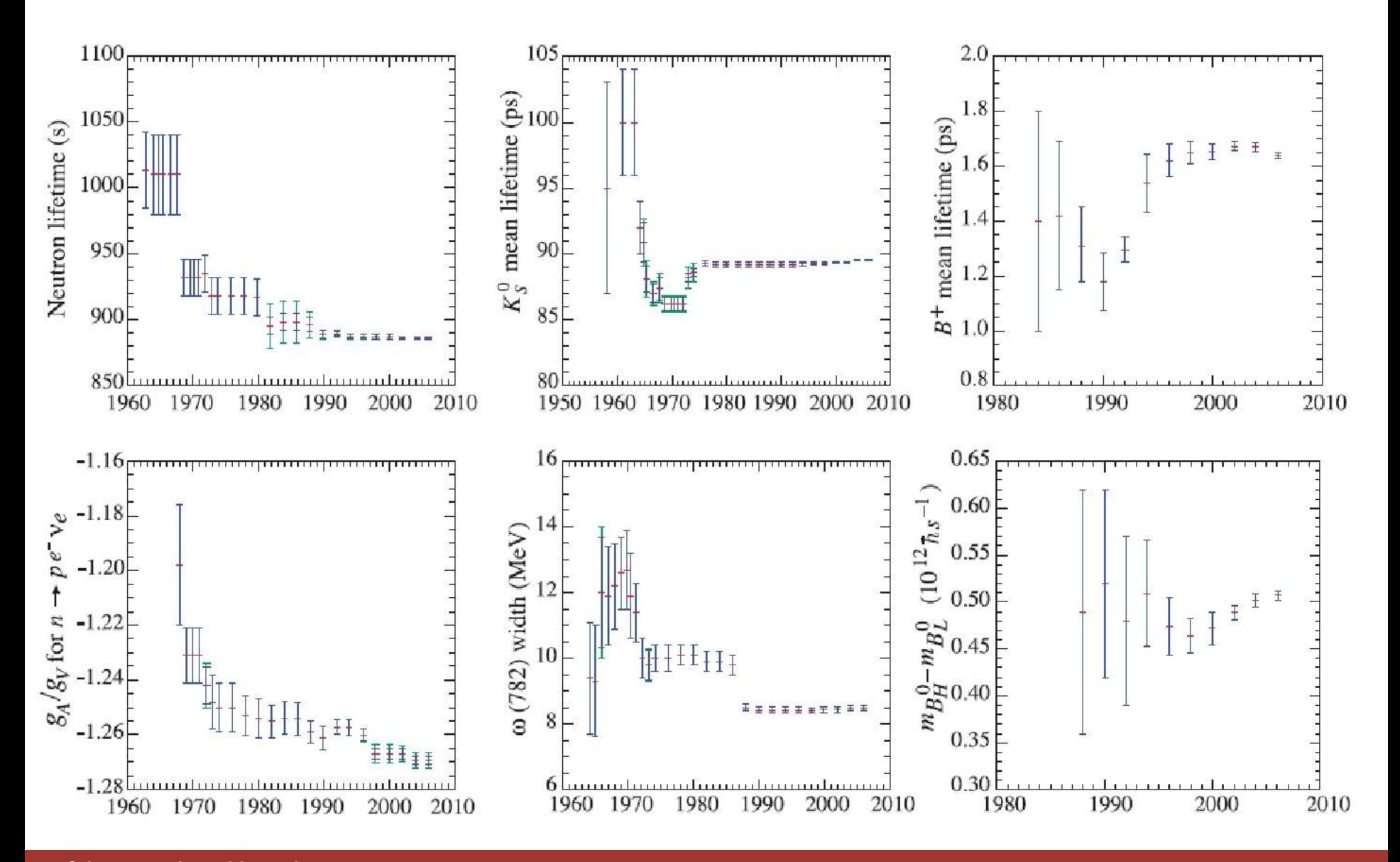

## **Schwankungen einer Messgröße**

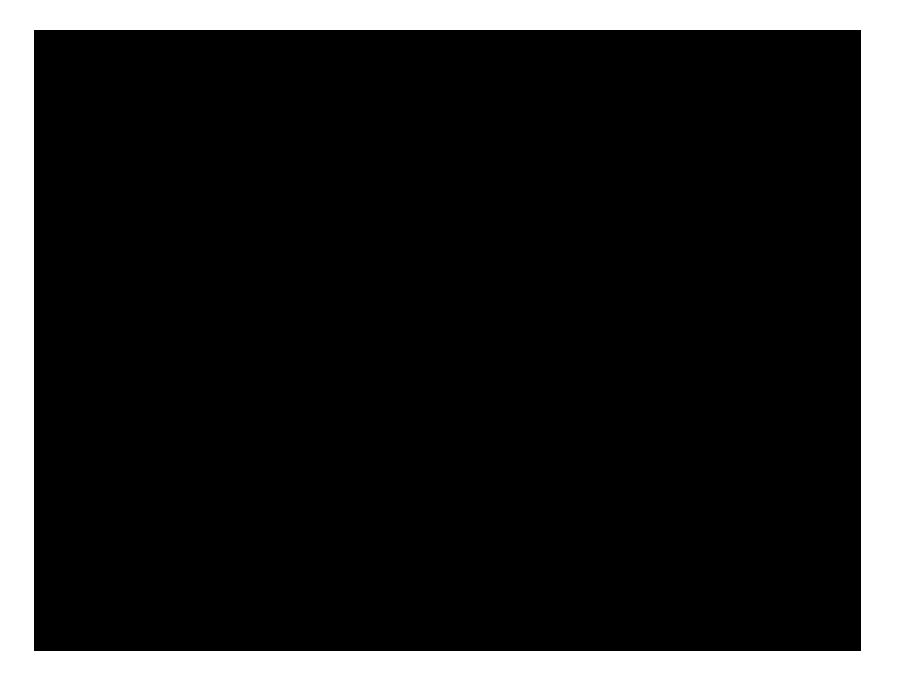

Spannungsmessung im Versuch "Bestimmung der Boltzmannkonstante"

Werden Messungen unter identischen Messwert! Bedingungen wiederholt, so erhält man im Allgemeinen nicht denselben Messwert!

- Wie sind die Messwerte verteilt?
- Welche Größe ist die beste Schätzung des wahren Wertes?
- Wie groß ist die Genauigkeit der Messung?

## **Angabe einer Messgröße**

### **Ziel einer Messung:**

bestimme einen Schätzwert x<sub>B</sub> für die betreffenden Messgröße x, der zusammen mit der Messunsicherheit  $\Delta x$  zur Kennzeichnung eines Wertebereichs für den wahren Wert der Messgröße dient.

- $\triangleright$  Beste Schätzung des "wahren" Wertes  $x_{\text{B}}$
- $\blacktriangleright$  Messunsicherheit  $\Delta x$  ("Fehler")
- ► Physikalische Einheit

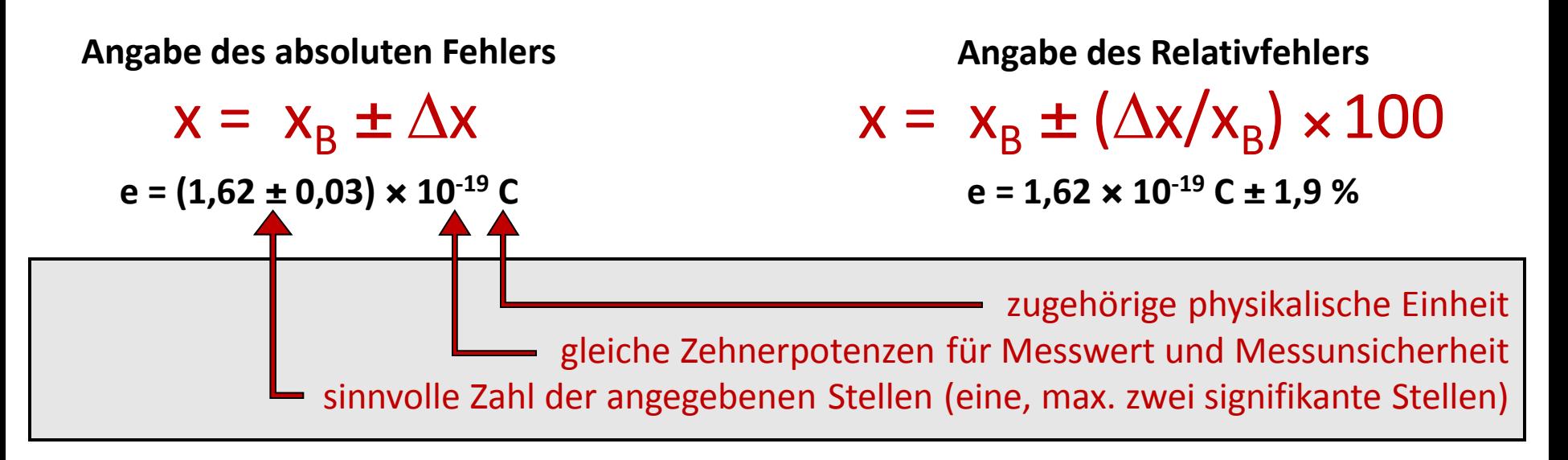

### **Einführung in die Fehlerrechnung**

## **Messunsicherheiten: Grobe Fehler**

z.B. verursacht durch:

defekter Messgeräte

falsches Ablesen von Skalen

Irrtum bei der Protokollierung oder Auswertung

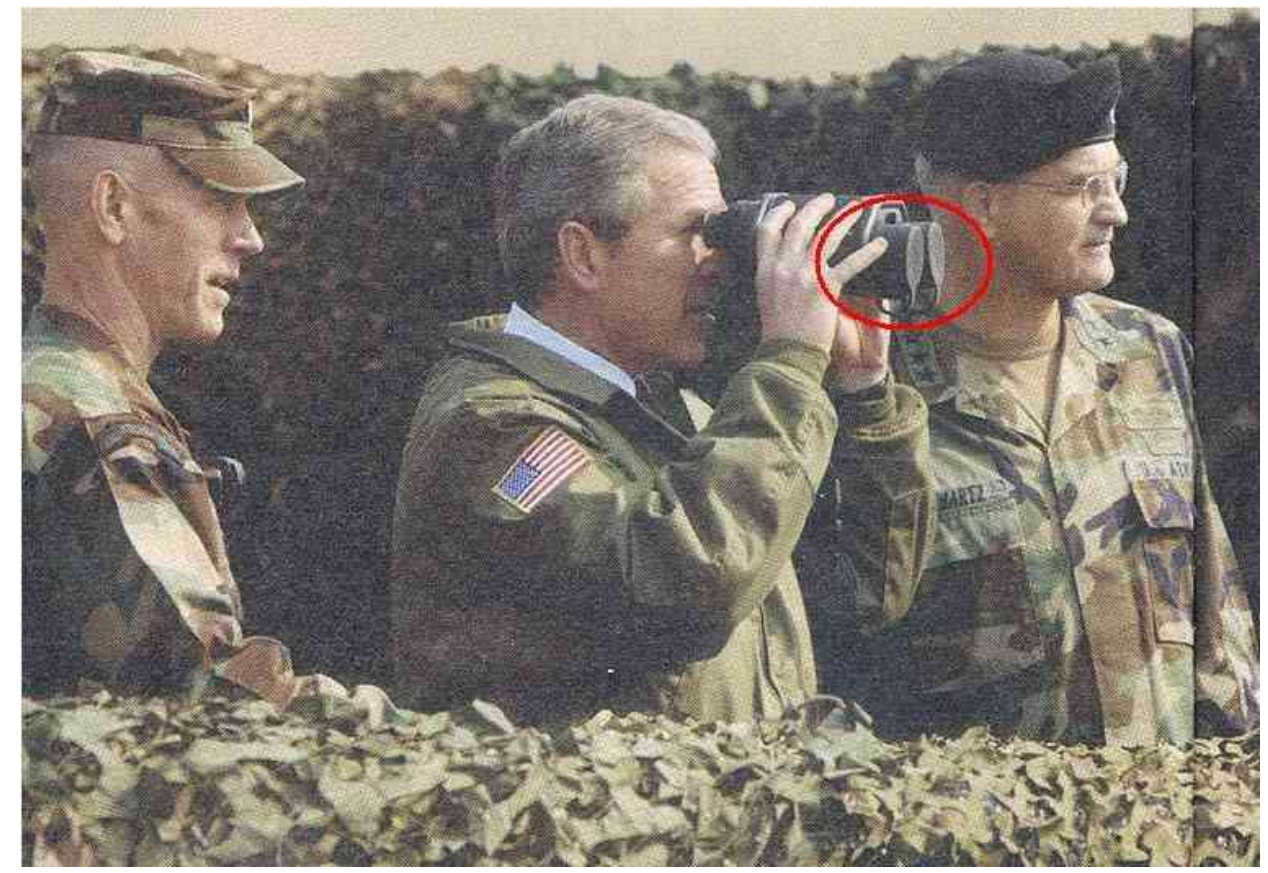

### **Grobe Fehler können durch sorgfältiges Experimentieren ausgeschlossen werden und sollten im Praktikum nicht auftreten !**

# **Messunsicherheiten: Systematische Fehler**

### **Systematische Fehler**

führen zu einseitigen Abweichungen vom "wahren Wert".

Der Messwert ist entweder immer größer oder immer kleiner als der "wahre Wert".

### **Ursachen?**

### Unvollkommenheit der Messgeräte

► Eich- und Justierfehler, Nichtlinearität, Reibung, .... teilweise bekannt (Herstellerangaben: Genauigkeitsklassen)

### Rückwirkung des Messgerätes (Prozesses) auf die Messgröße

► Innenwiderstand, Verformung, Erhitzung

### Umwelteinflüsse

► Auftrieb, elektromagnetische Felder, Temperatur, Luftfeuchtigkeit, ...

### **Systematische Abweichungen sind:**

- ► prinzipiell erfassbar
- ► oft aber schwer zu erkennen
- ► reproduzierbar und somit zumindest teilweise korrigierbar

## **Messunsicherheiten: Statistische Fehler**

► Wiederholung von Messungen (unter gleichen Bedingungen): einzelne Messwerte werden sich voneinander unterscheiden

► Statistische Fehler streuen "links" und "rechts" um den wahren Wert (in vielen Fällen sogar symmetrisch um den wahren Wert)

► Zufällige Abweichungen sind unvermeidlich, aber:

der statistischen Analyse zugänglich:

 Die Größe zufälliger Messabweichungen kann mit Hilfe von Wahrscheinlichkeitsaussagen bestimmt werden.

> Durch Mehrfachmessungen können statistische Fehler prinzipiell beliebig klein gehalten werden !

### **Messunsicherheit: Beispiel Streckenmessung**

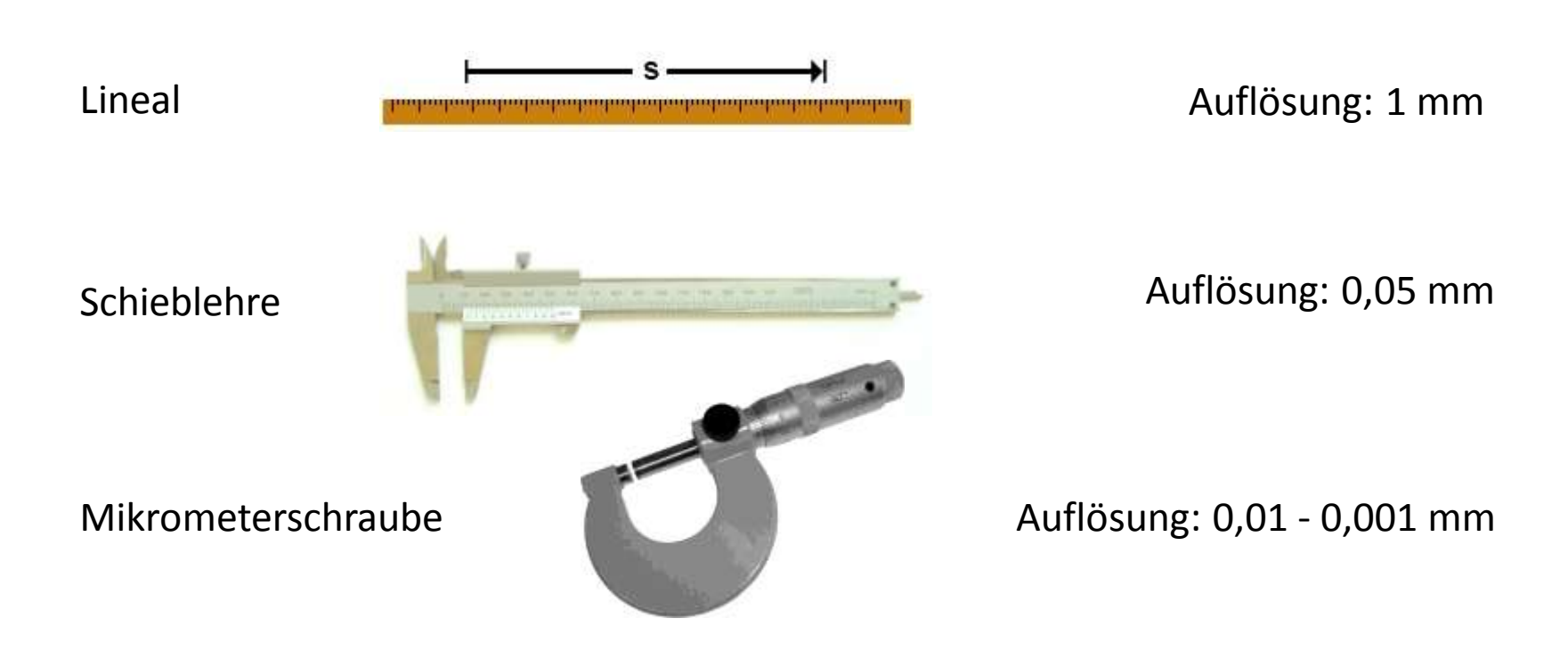

### **Messunsicherheit?**

Falls keine Messgenauigkeiten angegeben sind, kann der Fehler aus der Skalenteilung abgeschätzt werden.

Messunsicherheit: 30% – 50% der Skalenteilung

### **Messunsicherheit: Beispiel Analoginstrumente**

An vielen Analogmessinstrumenten ist eine Genauigkeitsklasse angegeben.

Genauigkeitsangabe: Max. Unsicherheit in % des Skalenendwertes

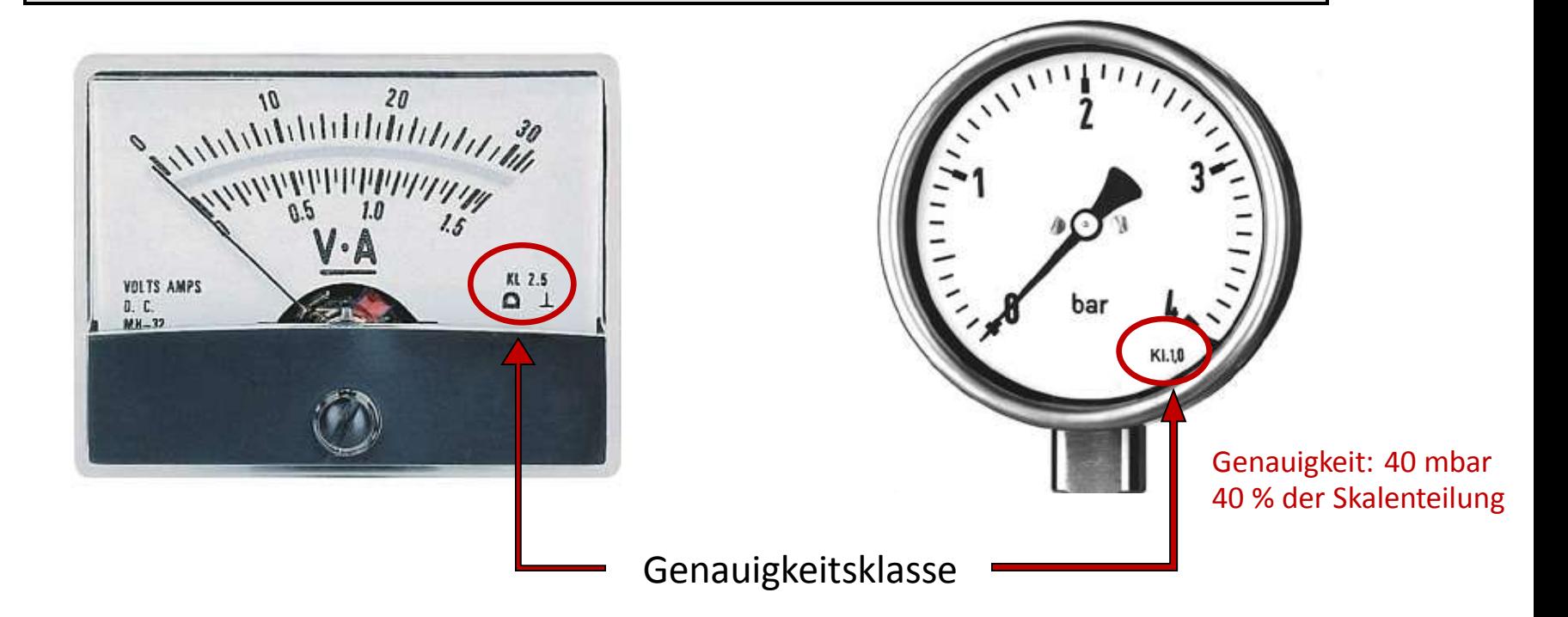

## **Messunsicherheit: Beispiel Digitalinstrumente**

### **Im Praktikum: Genauigkeitsangabe der Bedienungsanleitung entnehmen !**

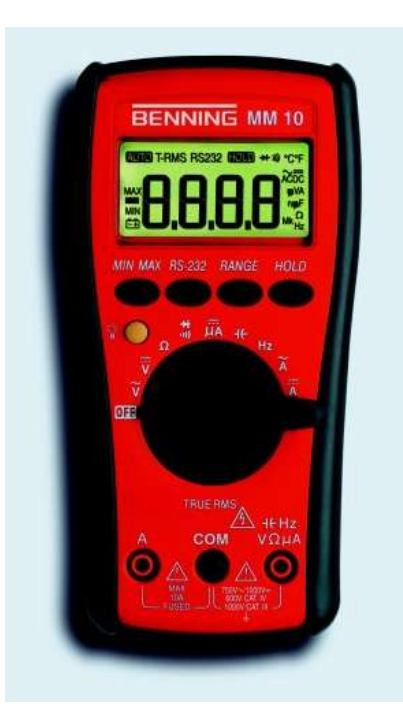

#### 7. Elektrische Angaben

Bemerkung: Die Messgenauigkeit wird angegeben als Summe aus

einem relativen Anteil des Messwertes und

- einer Anzahl von Digit (d.h. Zahlenschritte der letzten Stelle).

Diese Messgenauigkeit gilt bei Temperaturen von 18 °C bis 28 °C und einer relativen Luftfeuchtigkeit kleiner 80 %.

#### 7.1 Gleichspannungsbereiche

Der Eingangswiderstand beträgt 10 MΩ (im 400 mV-Bereich 1 GΩ).

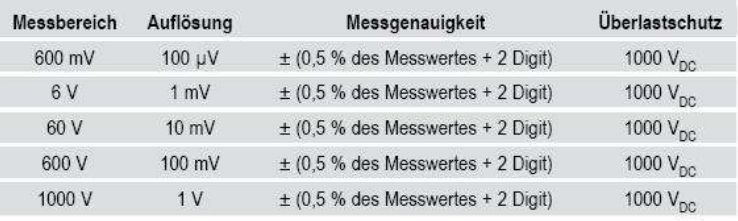

#### 7.2 Wechselspannungsbereiche

Der Eingangswiderstand beträgt 10 MΩ parallel 100 pF.

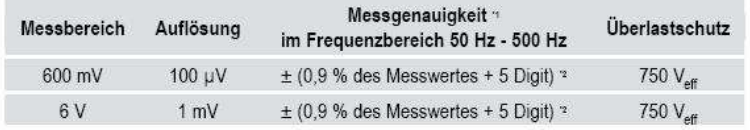

### Beispiel:

Es wurde eine Wechselspannung von 4,736 V gemessen

Fehler:  $0.9\%$  von  $4.736 = 0.043$  V, 5 Digit = 5 mV

Messunsicherheit:  $0.048$  V Ergebnis U =  $(4.74 \pm 0.05)$  V

**Einführung in die Fehlerrechnung** 

### **Messunsicherheit: Beispiel Stoppuhr**

Beispiel: Zeitmessung mit Handstoppuhr

Auflösung: 1/100 s

Messunsicherheit ?

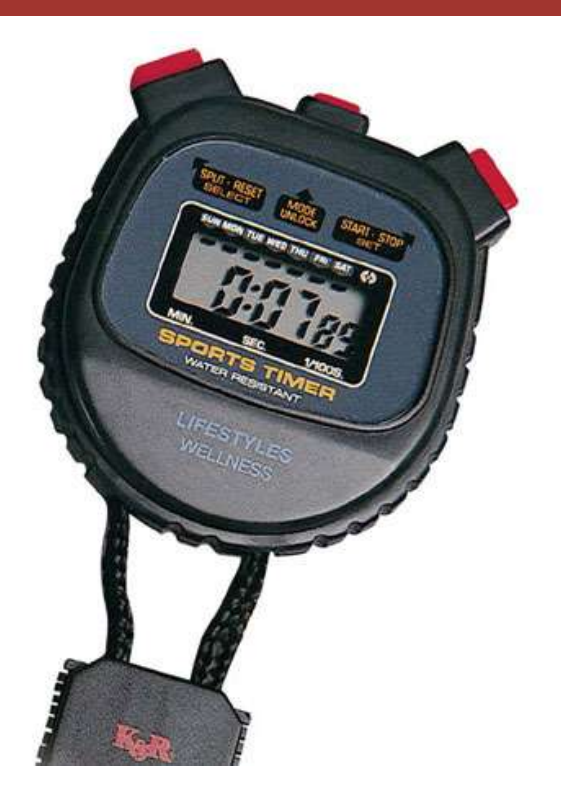

zusätzlicher Fehler durch das endliche Reaktionsvermögen des Experimentators, Reaktionszeit  $\sim$  0,2 s – 0,3 s (Bei Differenzmessungen kleiner!)

# **Statistische Fehler**

Um statistische Fehler zu bestimmen müssen mehrere Messungen unter gleichen Versuchsbedingungen durchgeführt werden: ► Stichprobe von N Messungen

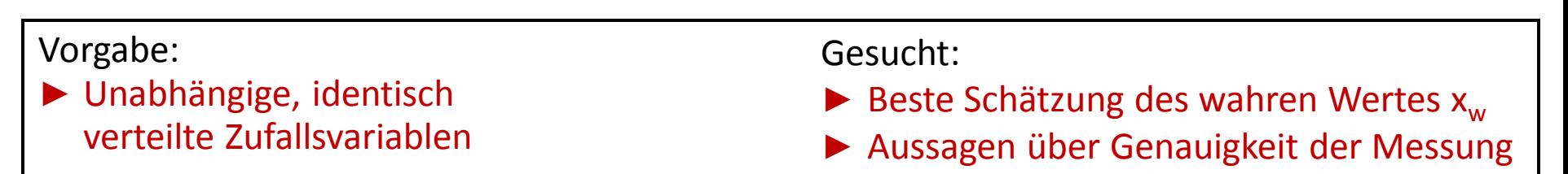

Graphische Darstellung als Histogramm: Häufigkeit der Ereignisse in einem Intervall [x<sub>i</sub>, x<sub>i</sub>+ $\Delta$ x]

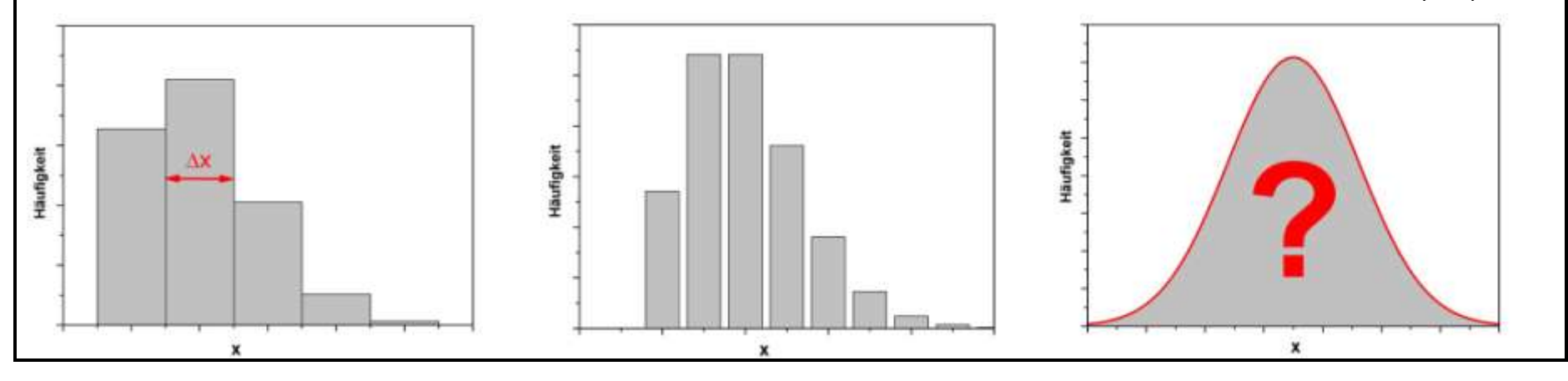

### **Experimentelle Demonstration**

# **Gaußverteilung**

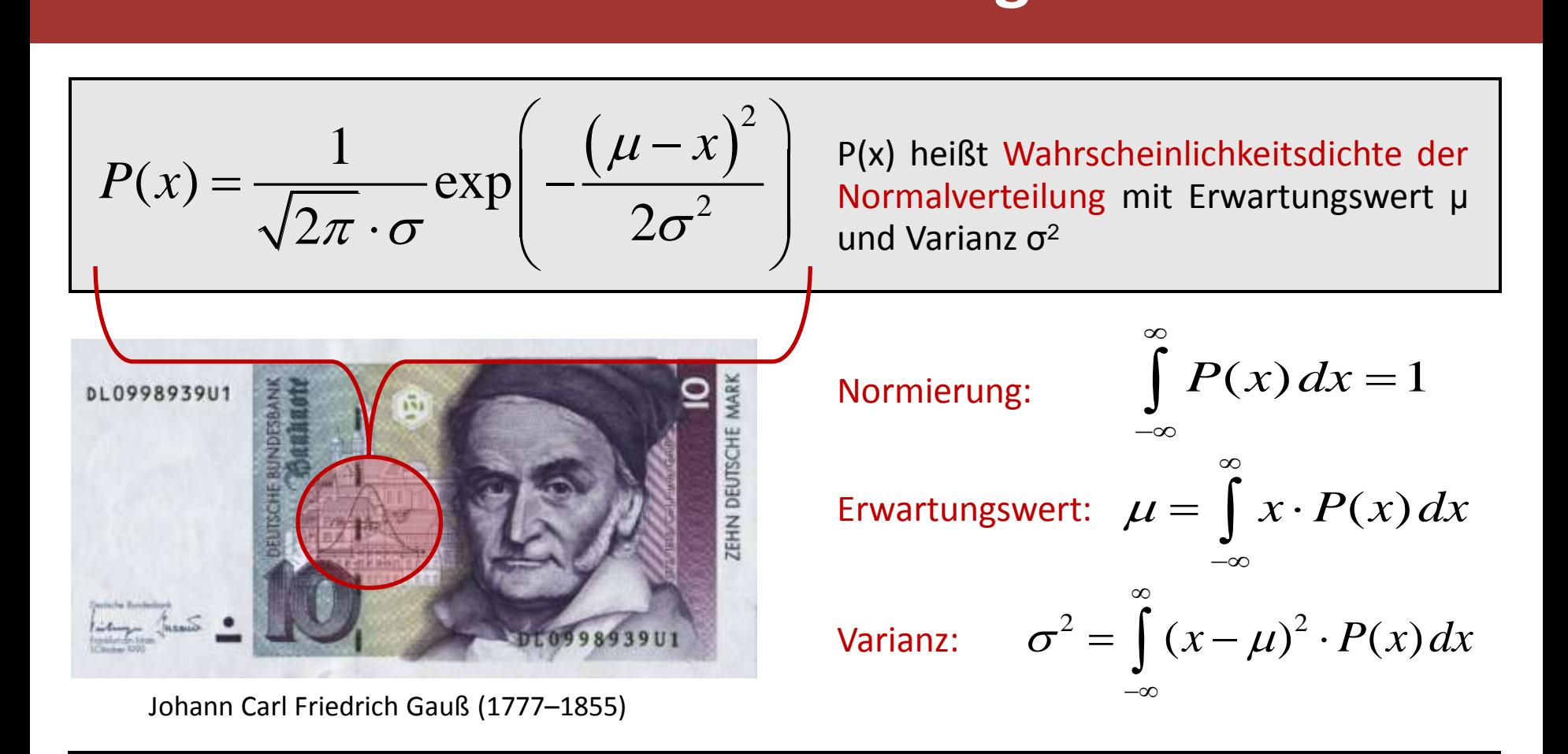

### Interpretation:

 $\triangleright$  Wahrscheinlichster Wert  $\mu$  ist die beste Schätzung des "wahren Wertes"

 $\triangleright$  Breite  $\sigma$  der Verteilung ist ein Maß für die Messgenauigkeit !

# **Gaußverteilung**

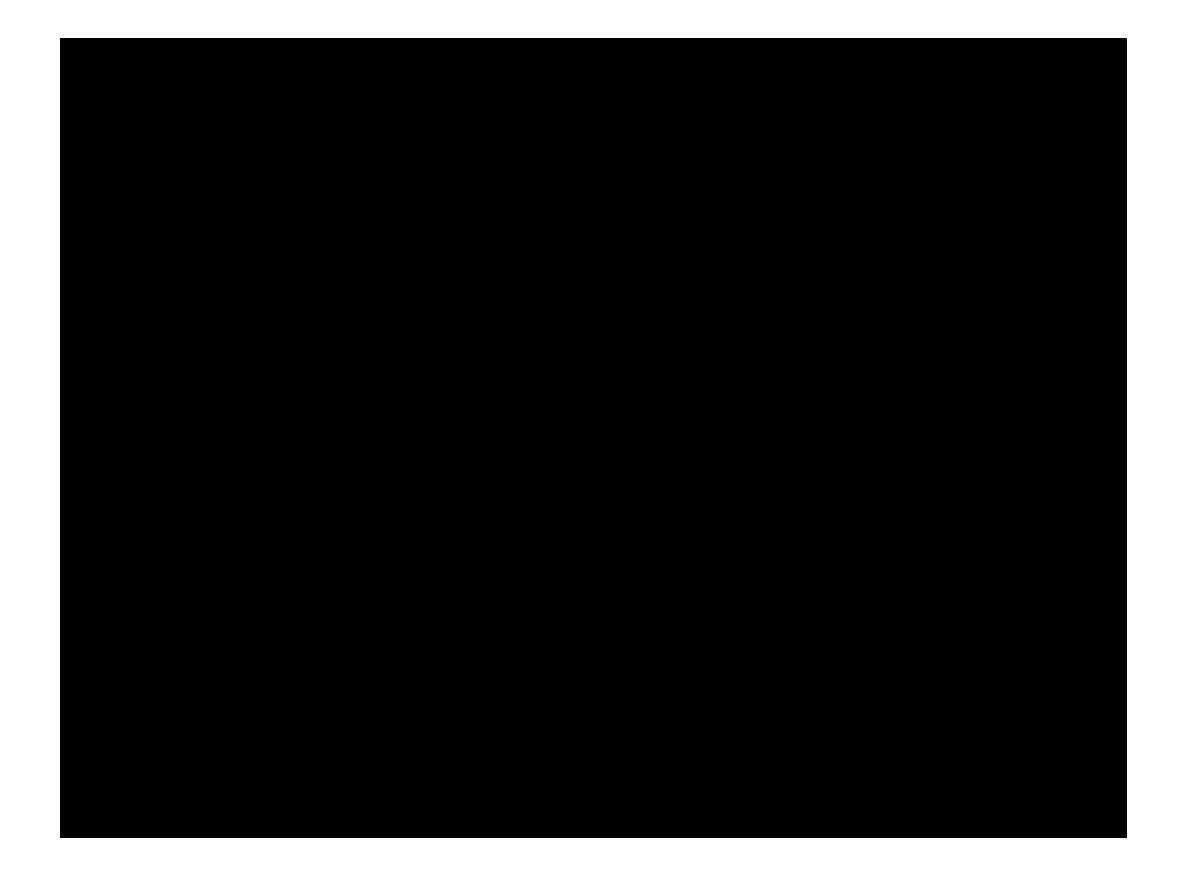

## **Zentraler Grenzwertsatz**

Die Verteilungen der Summen von stochastisch unabhängigen Zufallsgrößen streben mit wachsendem Stichprobenumfang gegen die Gaußsche Normalverteilung.

### *Beispiele:*

- Streuprozesse
- Brownsche Bewegung
- Thermisches Rauschen

• …

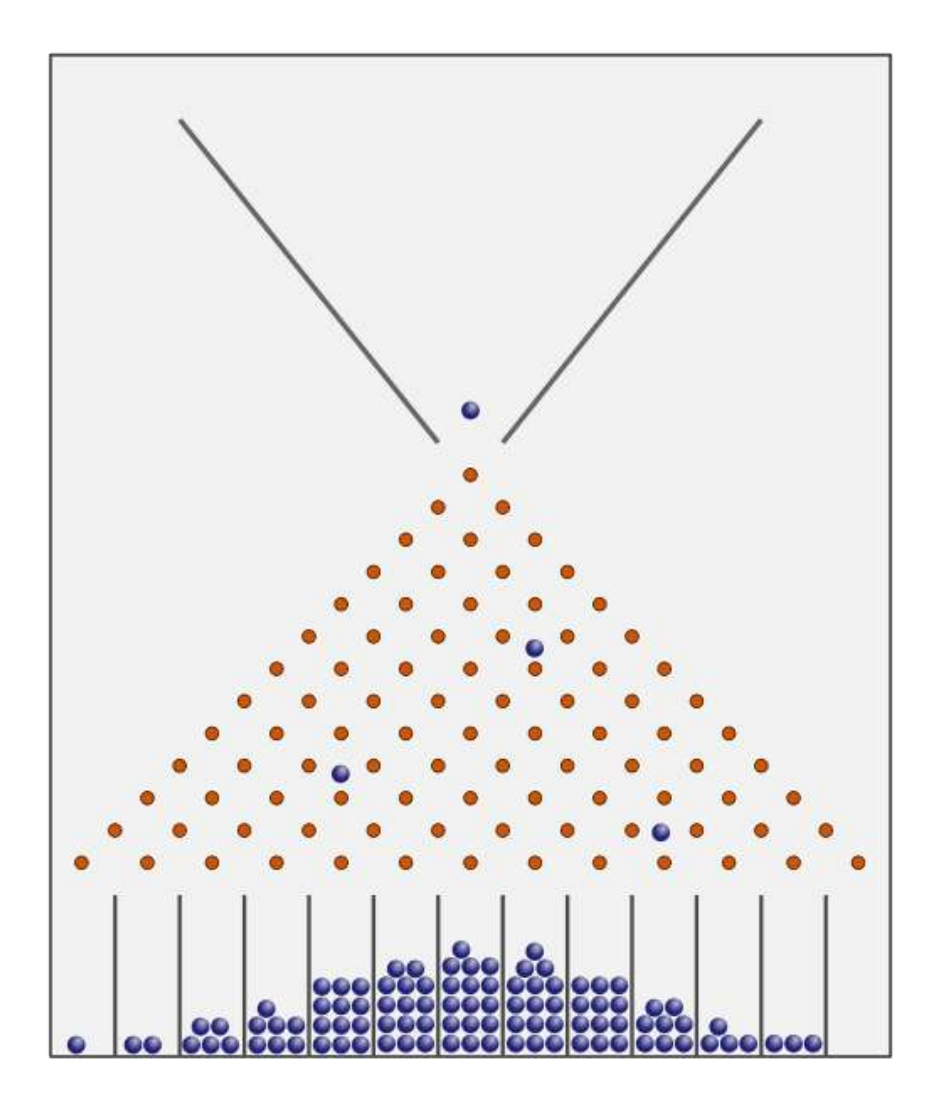

## **Zentraler Grenzwertsatz**

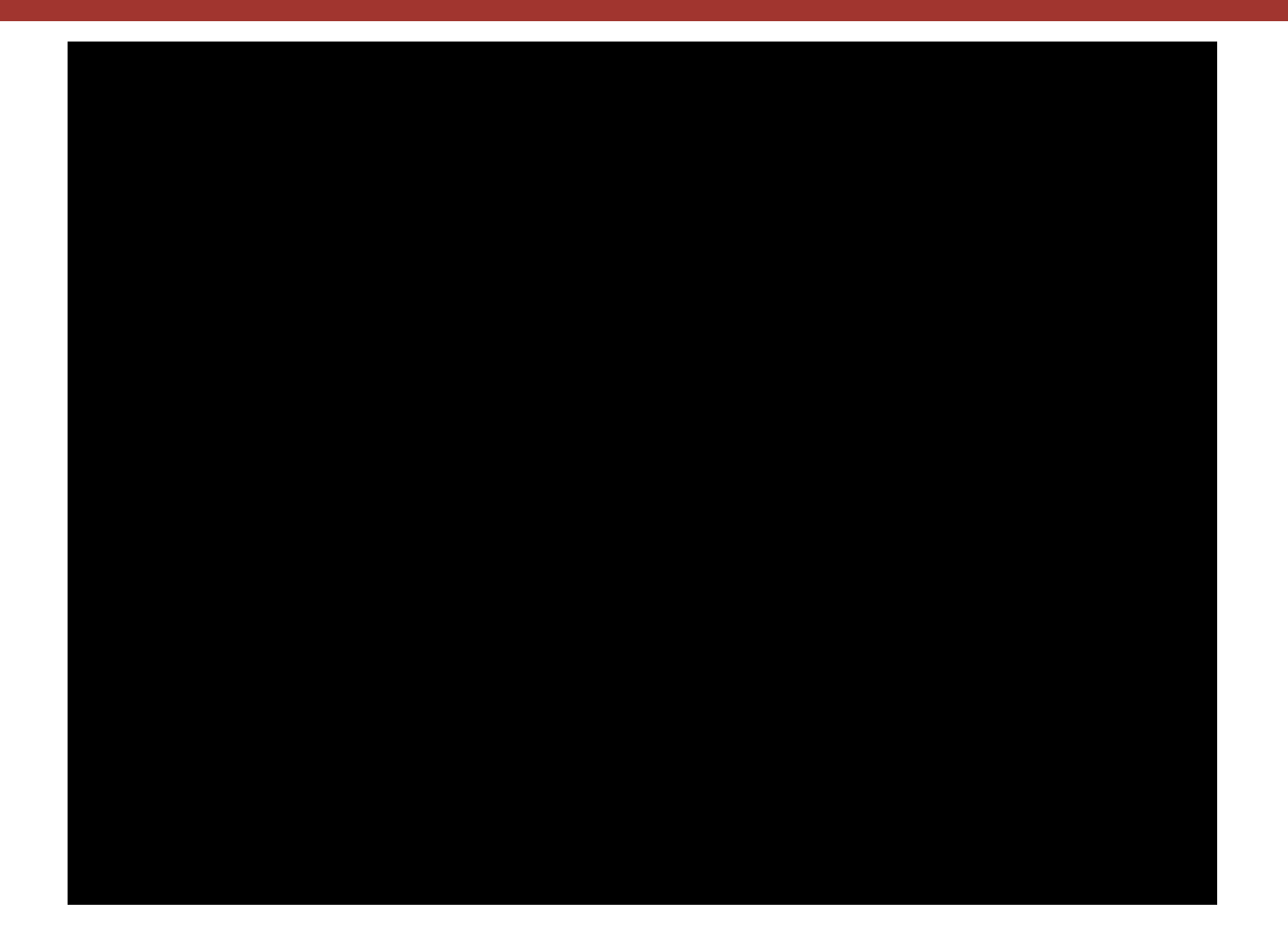

# Gaußverteilung: **<b>GAbweichung**

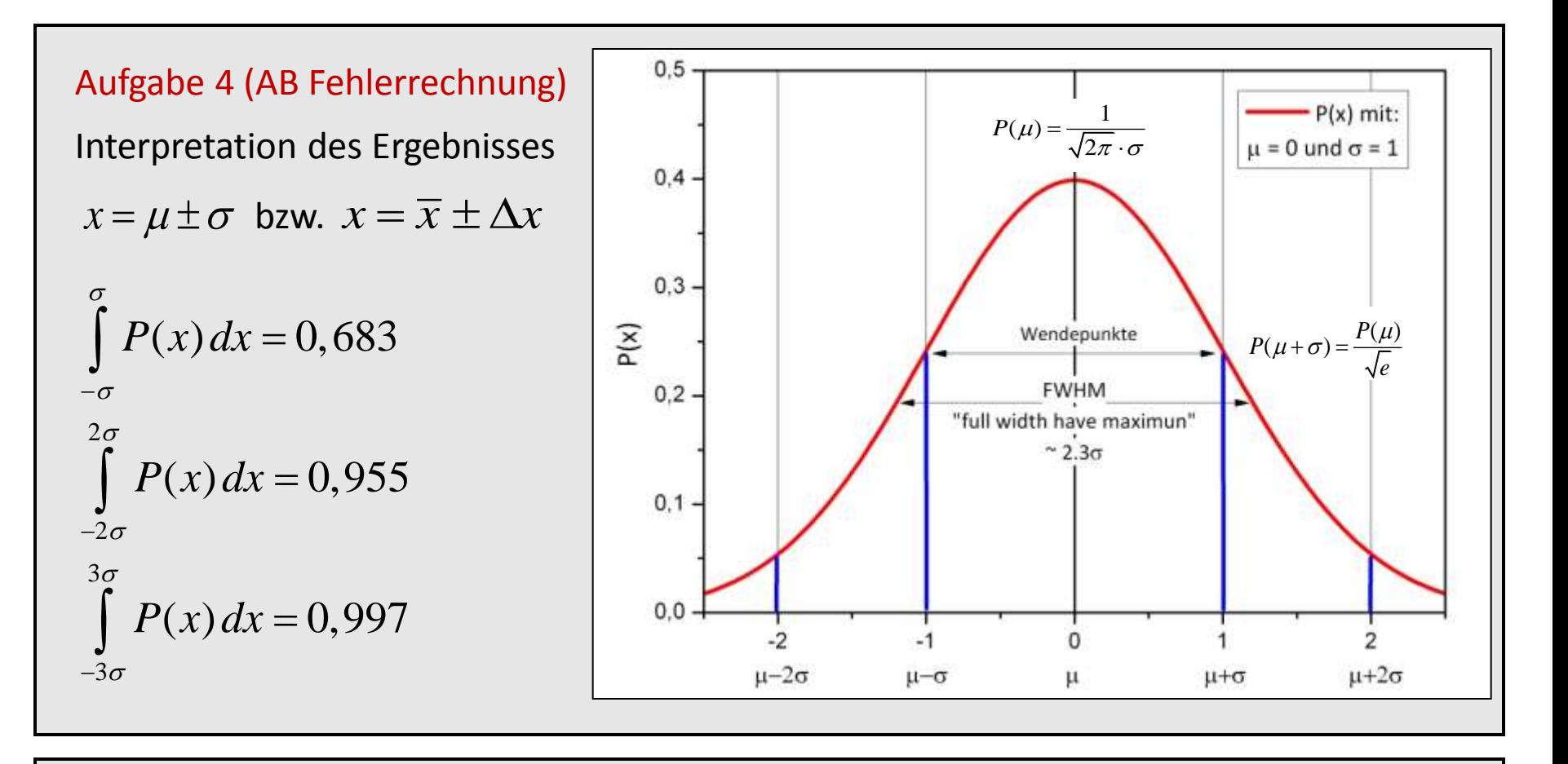

Als beste Schätzung für den "wahren Wert" wurde bei einer Messung der Wert $\overline{x}$  bestimmt. Der wahre Wert liegt mit einer Wahrscheinlichkeit von 68,3% im Intervall  $[\bar{x} - \sigma, \bar{x} + \sigma]$  (1 $\sigma$ -Umgebung).

#### **Einführung in die Fehlerrechnung**

# **Schätzwerte aus endlicher Stichprobe**

# Schätzwert für den Erwartungswert  $\mu$   $(\bar{x} \rightarrow \mu$  für  $n \rightarrow \infty)$

Der arithmetische Mittelwert ist die beste Schätzung des wahren Wertes

Schätzwert für die Stand

Breite der Verteilung um **Den Mittelwerte der Mittelwerte** 

1  $\frac{1}{n} \sum_{i=1}^{n} (\bar{x})$ *i n*  $\sigma$  $=$  $=\sqrt{\frac{1}{n}\sum_{n=1}^{n}(\bar{x})}$ 

Schätzwert für die Stardardam Strong zum Bar des Mittelwerts

10 mal höhere Genauigkeit erfordert 100 mal mehr Messwe

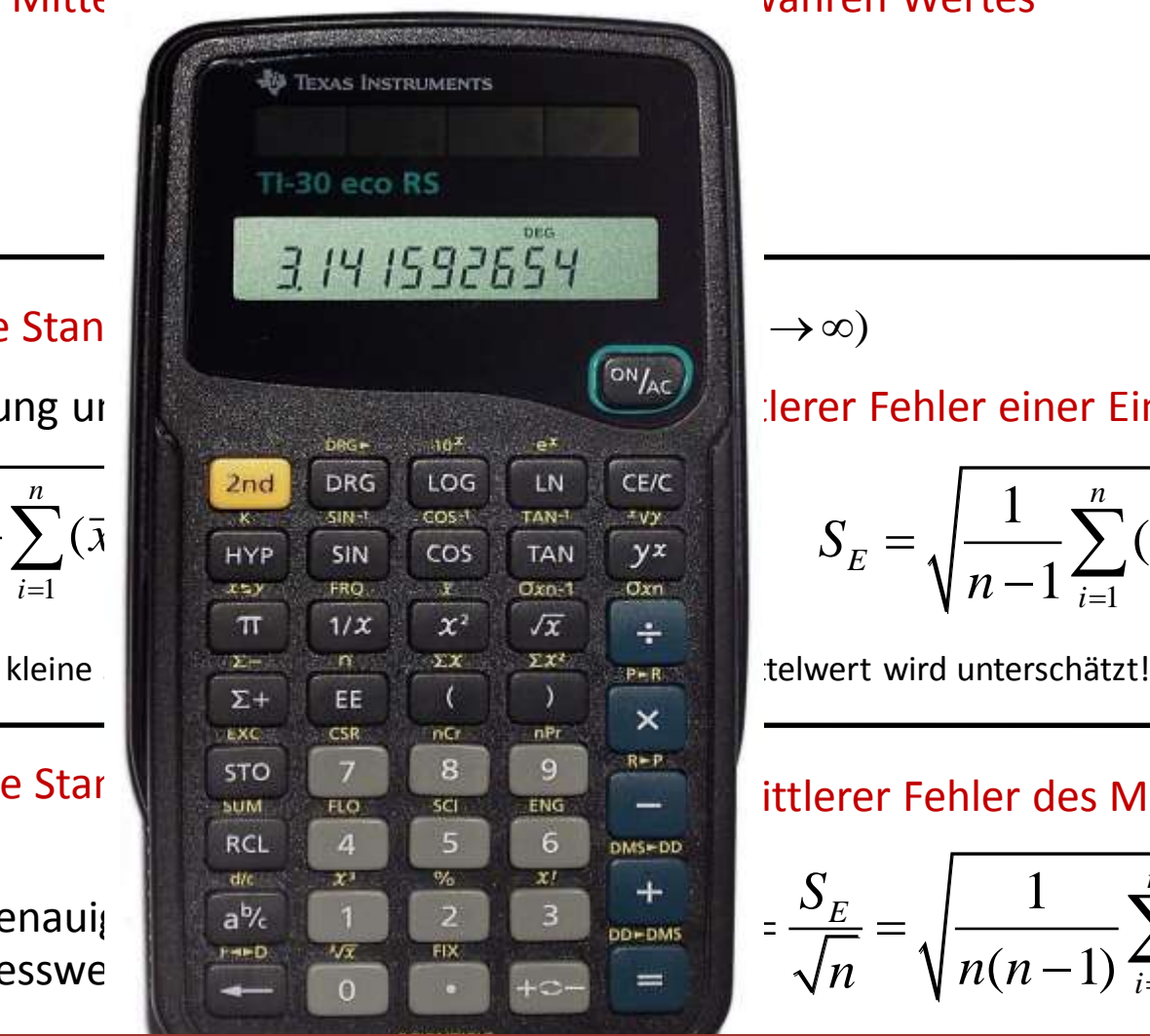

derer Fehler einer Einzelmessung

$$
S_E = \sqrt{\frac{1}{n-1} \sum_{i=1}^{n} (\overline{x} - x_i)^2}
$$

### ittlerer Fehler des Mittelwertes

$$
= \frac{S_E}{\sqrt{n}} = \sqrt{\frac{1}{n(n-1)} \sum_{i=1}^n (\overline{x} - x_i)^2}
$$

**Einführung in die Fehlerrechnung** 

### **Mittelwert, Fehler Einzelmessung, Fehler des Mittelwerts**

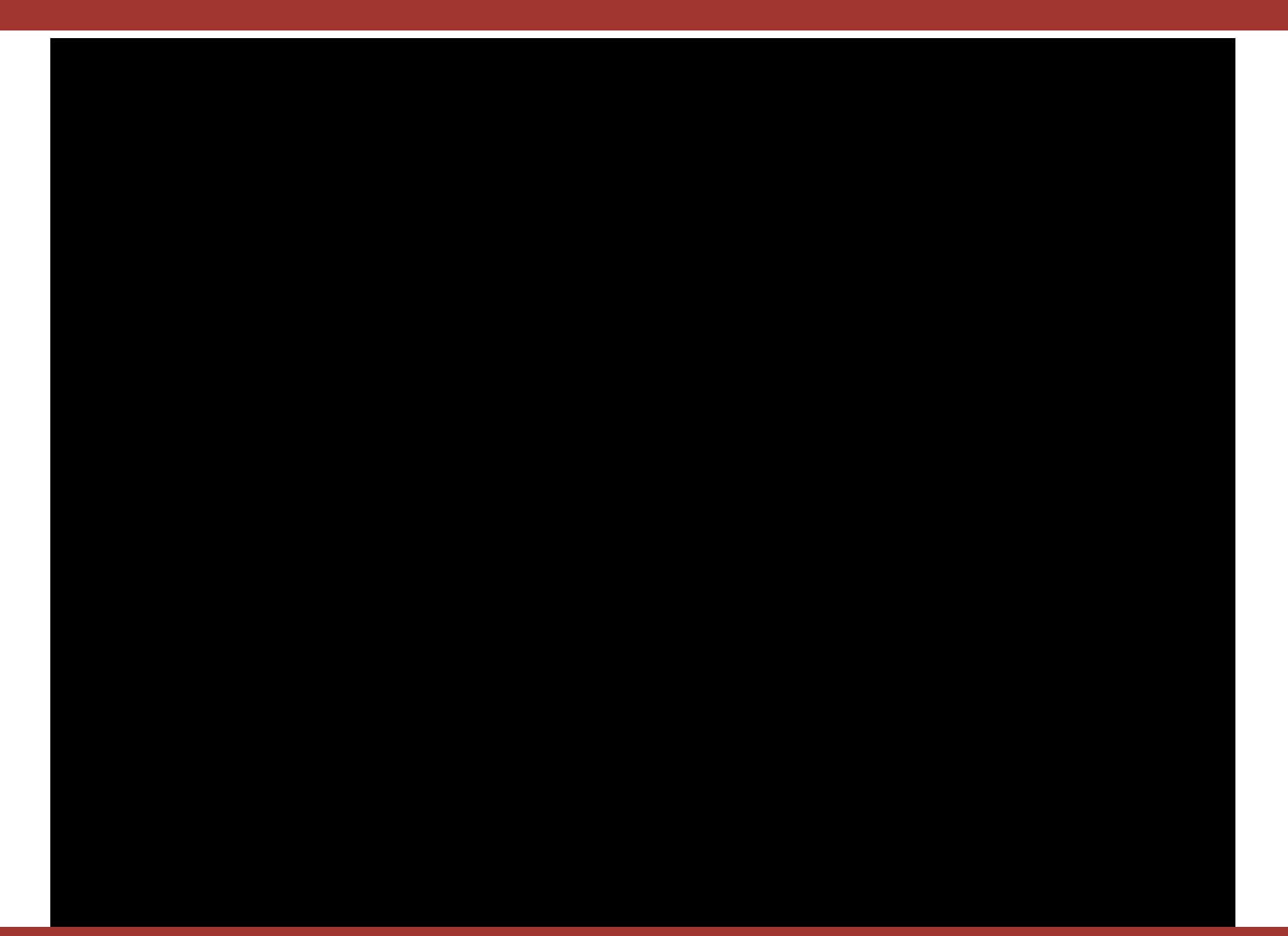

**In der Regel kann eine physikalische Größe nicht direkt gemessen werden, sondern wird aus einer oder mehreren Messgrößen bestimmt.** 

Beispiel:

Bestimmung der Elementarladung nach Millikan

$$
q = (v_f + v_s) \frac{6\pi d}{U} \sqrt{\frac{9v_f \eta^3}{2\rho g}}
$$

Die Messgrößen  $v_f$ ,  $v_s$ ,  $U$ ,  $d$ ,  $\eta$ ,  $\rho$ ,  $g$  sind fehlerbehaftet

**Welchen Einfluss haben die Einzelfehler der gemessenen Größen auf die zu berechnende physikalische Größe?**

 $(\Delta x)$ 2 2 2 Eingangsgröße x auf das Ergebnis  $f(x)$  kann mittels der<br>  $(x + \Delta x) = f(x) + \frac{1}{1!} \frac{\partial f(x)}{\partial x} \Delta x + \frac{1}{2!} \frac{\partial^2 f(x)}{\partial x^2} (\Delta x)^2 + ...$ f das Ergebnis  $f(x)$ <br> $\frac{1}{1!} \frac{\partial f(x)}{\partial x} \Delta x + \frac{1}{2!}$ **i** Eingangsgröße x auf das Ergebnis  $f(x)$  kann mitte<br> $f(x + \Delta x) = f(x) + \frac{1}{1!} \frac{\partial f(x)}{\partial x} \Delta x + \frac{1}{2!} \frac{\partial^2 f(x)}{\partial x^2} (\Delta x)$ Ergebnis *f(x)* kan<br> $\frac{(x)}{x} \Delta x + \frac{1}{2!} \frac{\partial^2 f}{\partial x^2}$ gangsgröße x auf das Ergebnis  $f(x)$  kann mittels der<br>+  $\Delta x$ ) =  $f(x)$  +  $\frac{1}{1!} \frac{\partial f(x)}{\partial x} \Delta x$  +  $\frac{1}{2!} \frac{\partial^2 f(x)}{\partial x^2} (\Delta x)^2$  + ... s Ergebnis  $f(x)$  kann mittels de<br>  $\frac{f(x)}{\partial x} \Delta x + \frac{1}{2!} \frac{\partial^2 f(x)}{\partial x^2} (\Delta x)^2 +$ Der Einfluss einer fehlerbehafteten Eingangsgröße *x* auf das Ergebnis *f(x)* kann mittels der Taylorreihe abgeschätzt werden:

 $f(x + \Delta x) = f(x) + \frac{1}{1!} \frac{\partial}{\partial x} \Delta x + \frac{1}{2!} \frac{\partial}{\partial x^2} (\Delta x)^2 + ...$ <br>
kann die Reihenentwicklung nach dem linearen Glied<br>  $f = f(x + \Delta x) - f(x) = \frac{\partial f(x)}{\partial x} \Delta x + Ordnung[(\Delta x)^2]$  $\hat{O}$ Array 1. 1.  $\frac{\partial x}{\partial x}$  2.  $\frac{\partial x^2}{\partial x^2}$  ( $\Rightarrow$  )  $\therefore$ <br>
2.  $\frac{\partial x^2}{\partial x^2}$  ( $\Rightarrow$  )  $\therefore$ <br>
2.  $\frac{\partial x^2}{\partial x^2}$  ( $\Rightarrow$   $\frac{\partial y^2}{\partial x}$  ( $\Rightarrow$   $\frac{\partial y^2}{\partial x}$  ( $\Rightarrow$   $\frac{\partial y^2}{\partial x}$  ( $\Rightarrow$   $\frac{\partial y^2}{\partial x}$  ( $\Rightarrow$   $\frac{\partial y^2}{\partial x}$  ( Bei genügend kleinem  $|\Delta x|$  kann die Reihenentwicklung nach dem linearen Glied abgebrochen werden (*Näherungslösung!)*

Wie wirkt sich der Fehler *Δx* einer Messgröße *x* auf eine abgeleitete physikalische Größe *f(x)* aus?

$$
\Delta f(x_2) \approx \frac{\partial f}{\partial x}(x_2) \Delta x
$$

$$
\Delta f(x_1) \approx \frac{\partial f}{\partial x}(x_1) \Delta x
$$

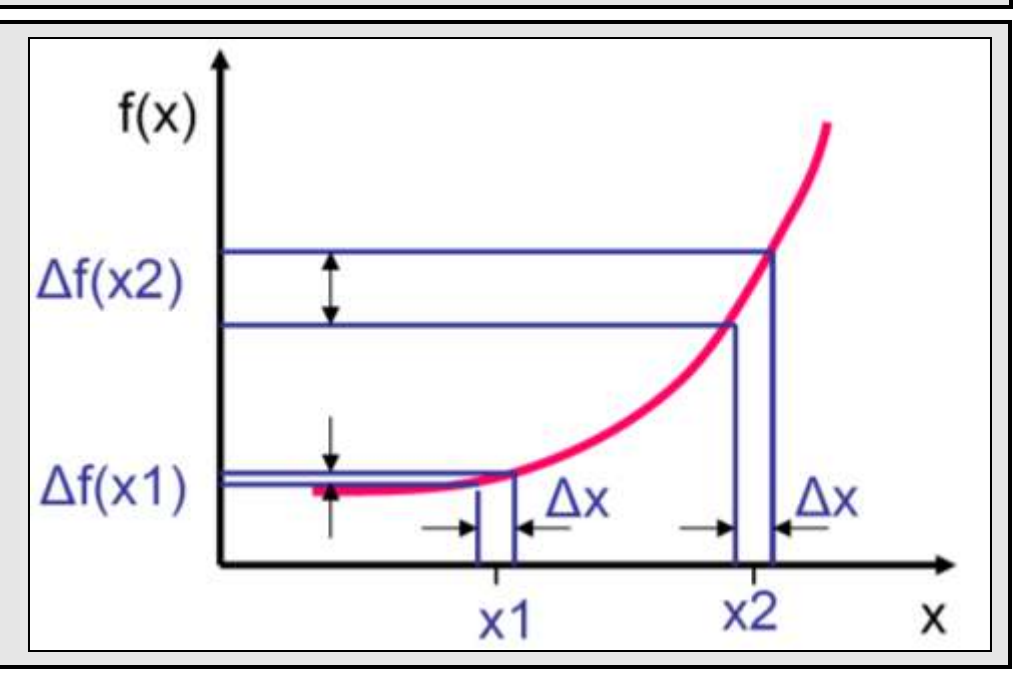

2

*Beispiel* Bestimmung der Spannung nach dem Ohmschen Gesetz:

Fließt durch einen Widerstand R ein Strom I, so fällt am Widerstand die Spannung U ab.

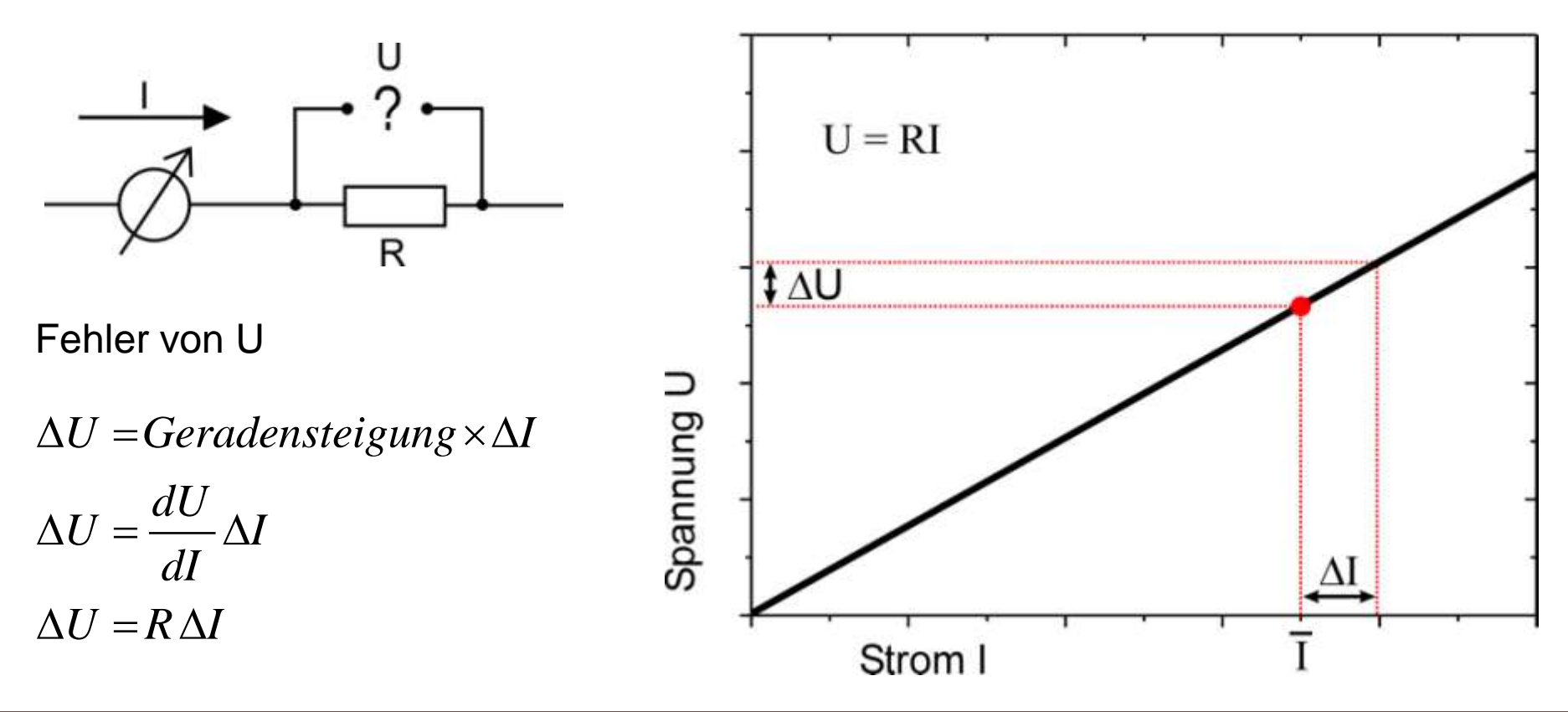

*Beispiel*

Messung der Leistung an einem Widerstand R, an dem die Spannung U anliegt.

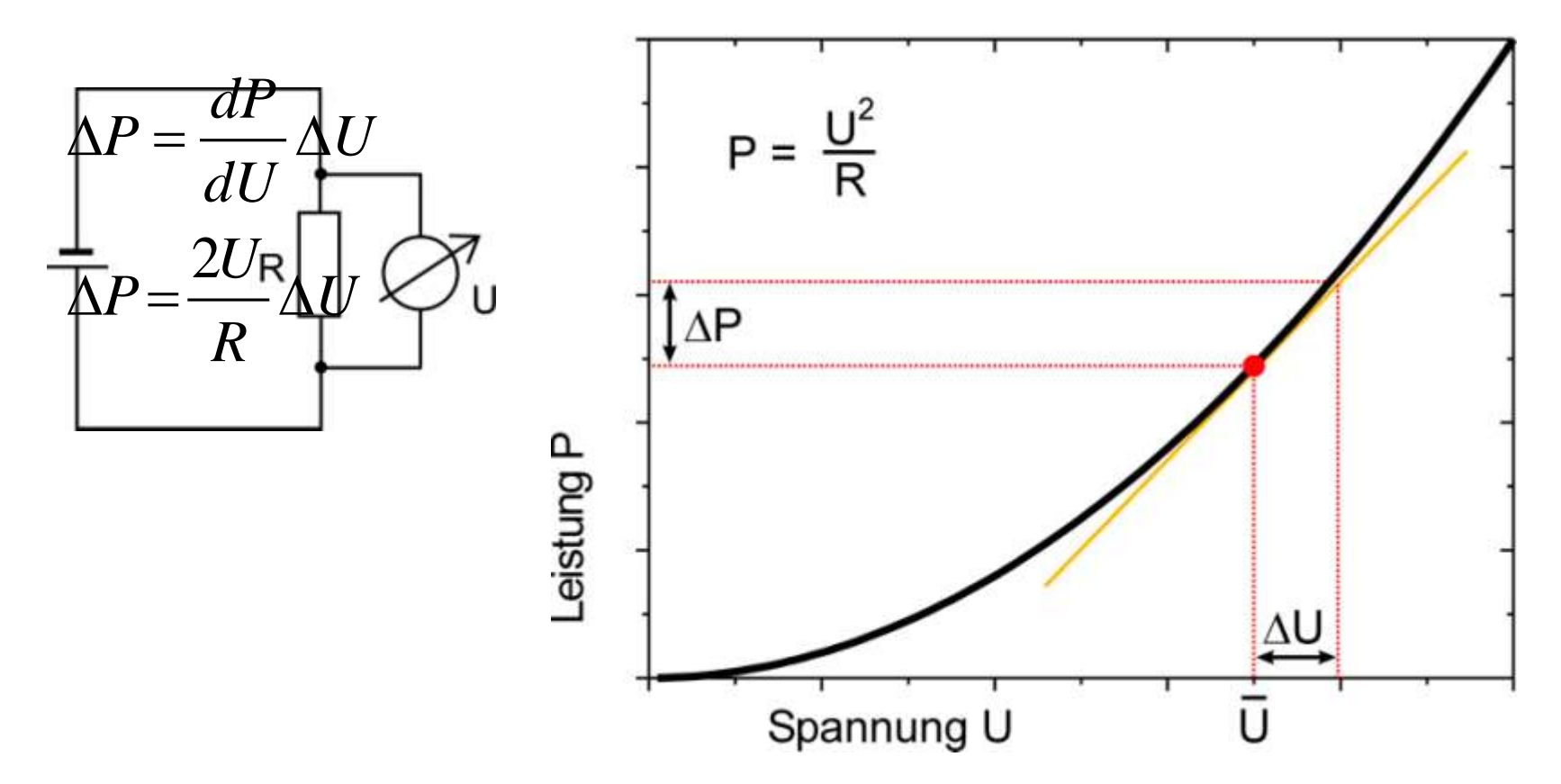

**Gaußsches Fehlerfortpflanzungsgesetz**

 $(\Delta x_i) \approx \sqrt{\sum_{i=1}^n \left(\frac{\partial f}{\partial x} \Delta x_i\right)}$ 

Der Gesamtfehler  $\Delta f(\Delta x_i)$  von  $f(x_i)$  ergibt sich zu:

 $f(\Delta x_i) \approx \sqrt{\sum_{i=1}^n \left(\frac{\partial f}{\partial x} \Delta x_i\right)^2}$ 

2

 $\frac{1}{\left(\frac{\partial f}{\partial x} A_x\right)^2}$ 

*i*

*f*

 $^{-1}$  $\left\{\partial x\right\}$ 

 $\Delta f(\Delta x_i) \approx \sqrt{\sum_{i=1}^n \left(\frac{\partial f}{\partial x_i} \Delta x_i\right)^2}$ 

Hängt eine physikalische Größe f von mehreren Messgrößen

 $m$ it den Fehlern  $\Delta x_1, \Delta x_2, ..., \Delta x_n$  ab, d.h<mark>.</mark>

so berechnet sich der Fehler von f gemäß:

Warum quadratische Addition ?

Messewerte streuen statistisch "links" und "rechts" um den Mittelwert, d.h. die Fehler kompensieren sich teilweise!

Carl Friedrich Gauß (1777–1855)

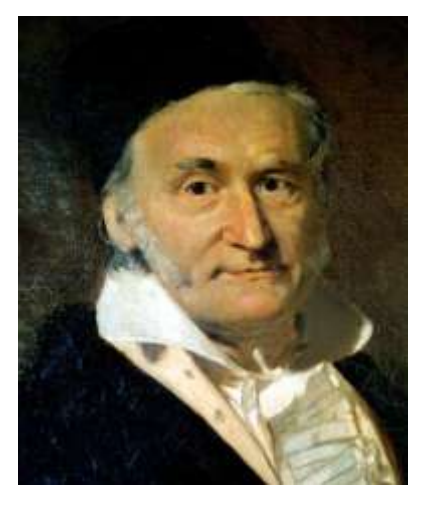

**Hängt eine physikalische Größe** *f* **von den Messgrößen x und y ab, ergibt sich für den Gesamtfehler** D**f:**  $\sqrt{2}$   $\sqrt{2}$   $\sqrt{2}$ 

f von den Messgrößen x und y ab,  
r 
$$
\Delta f
$$
:  

$$
\Delta f (\Delta x, \Delta y) = \sqrt{\left(\frac{\partial f}{\partial x} \Delta x\right)^2 + \left(\frac{\partial f}{\partial y} \Delta y\right)^2}
$$

**Einfache Fälle** *f(x,y)* **- nützlich zu Erinnern bei der Auswertung:**

For such that **den desamttenier** 
$$
\Delta f
$$
:

\n
$$
\Delta f(\Delta x, \Delta y) = \sqrt{\left(\frac{\partial f}{\partial x} \Delta x\right)^{2} + \left(\frac{\partial f}{\partial y} \Delta y\right)^{2}}
$$
\nEinfache Fälle  $f(x, y)$  - nützlich zu Erinnern bei der Auswertung:

\n
$$
f = kx \qquad \qquad \Delta f = k\Delta x
$$
\n
$$
f = x + y, \quad f = x - y \qquad \qquad \Delta f = \sqrt{\left(\Delta x\right)^{2} + \left(\Delta y\right)^{2}}
$$
\n
$$
f = xy, \quad f = \frac{x}{y} \qquad \qquad \frac{\Delta f}{f} = \sqrt{\left(\frac{\Delta x}{x}\right)^{2} + \left(\frac{\Delta y}{y}\right)^{2}}
$$
\n
$$
f = x^{\pm n} \qquad \qquad \frac{\Delta f}{f} = |n| \frac{\Delta x}{x}
$$
\nDie einfachen Fälle brauchen bei der Auswertung nicht hergeleitet werden, sondern können direkt angewendet werden!

**Die einfachen Fälle brauchen bei der Auswertung nicht** 

### **Einführung in die Fehlerrechnung**

# **Graphische Darstellung**

wesentlicher Bestandteil einer Messung

- ► Veranschaulicht funktionale Zusammenhänge
- ► Erlaubt Kontrolle über mögliche Abweichungen (prinzipielle Abweichungen oder "Ausreißer")

Für das Praktikum bitte beachten:

- ► Wahl von geeignetem Millimeterpapier (linear / log. / doppelt log.)
- Wahl eines geeigneten Maßstabs für die Achsen
- ► Beschriftung der Achsen
- ► Messwerte (mit Fehler) und den Graph der Funktion eintragen

### **Diagramme von Hand anfertigen, keine Computerausdrucke !!!**

# **Ausgleichsgerade: graphisch**

*y = a\*x + b* Gesucht: Steigung *a* sowie den Achsenabschnitt *b* und deren Fehler

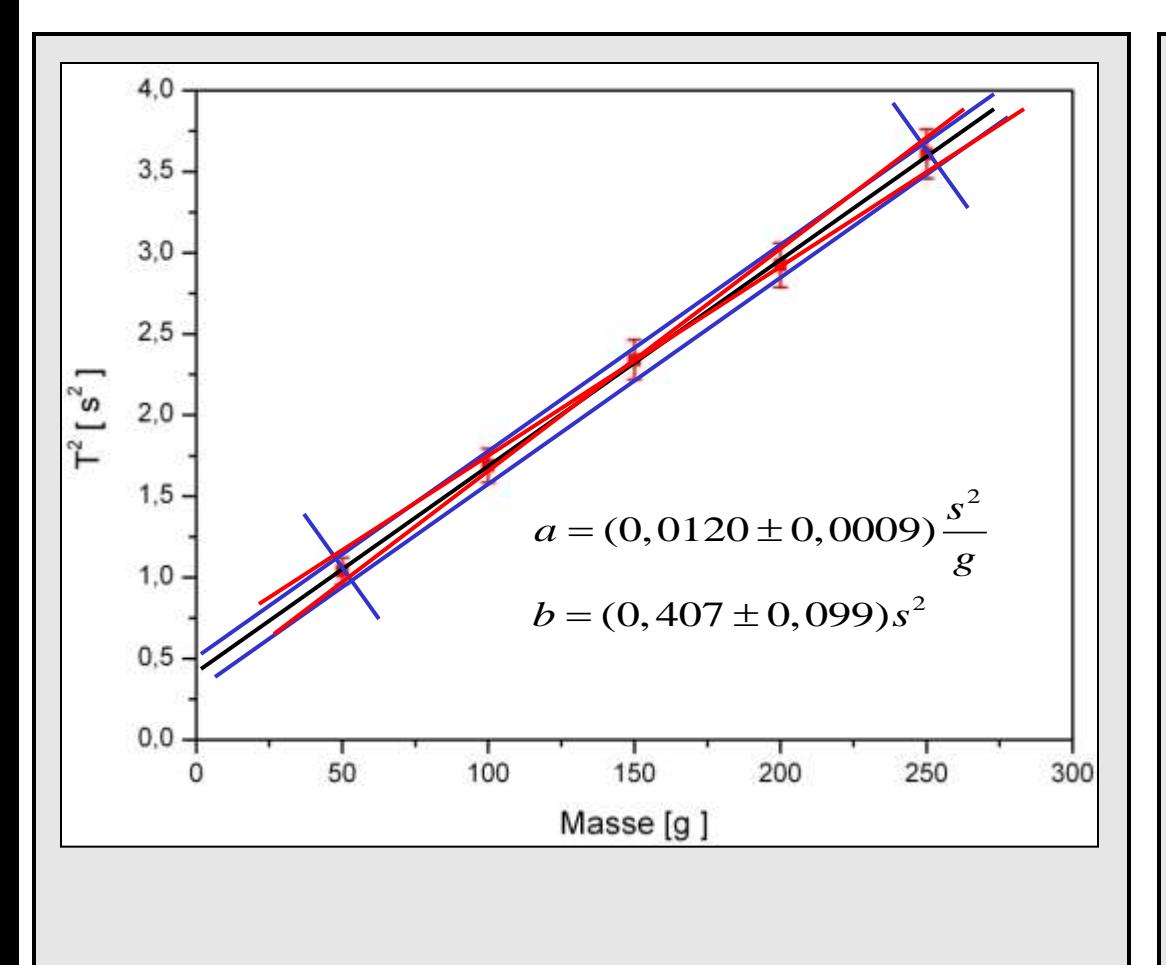

### Zeichnung der Ausgleichsgeraden

Eintragen von 2 weiteren parallelen nach oben bzw. unten verschobenen Geraden: ca. 70% der Messpunkte innerhalb der Geraden (1 $\sigma$  Abweichung)

Fertigstellen des "Streubereichsrechtecks"

Die Diagonalen in diesem Rechteck liefern in etwa den Fehler der Steigung sowie des Achsenabschnitts

### **Einführung in die Fehlerrechnung**

# **Ausgleichsgerade: graphisch**

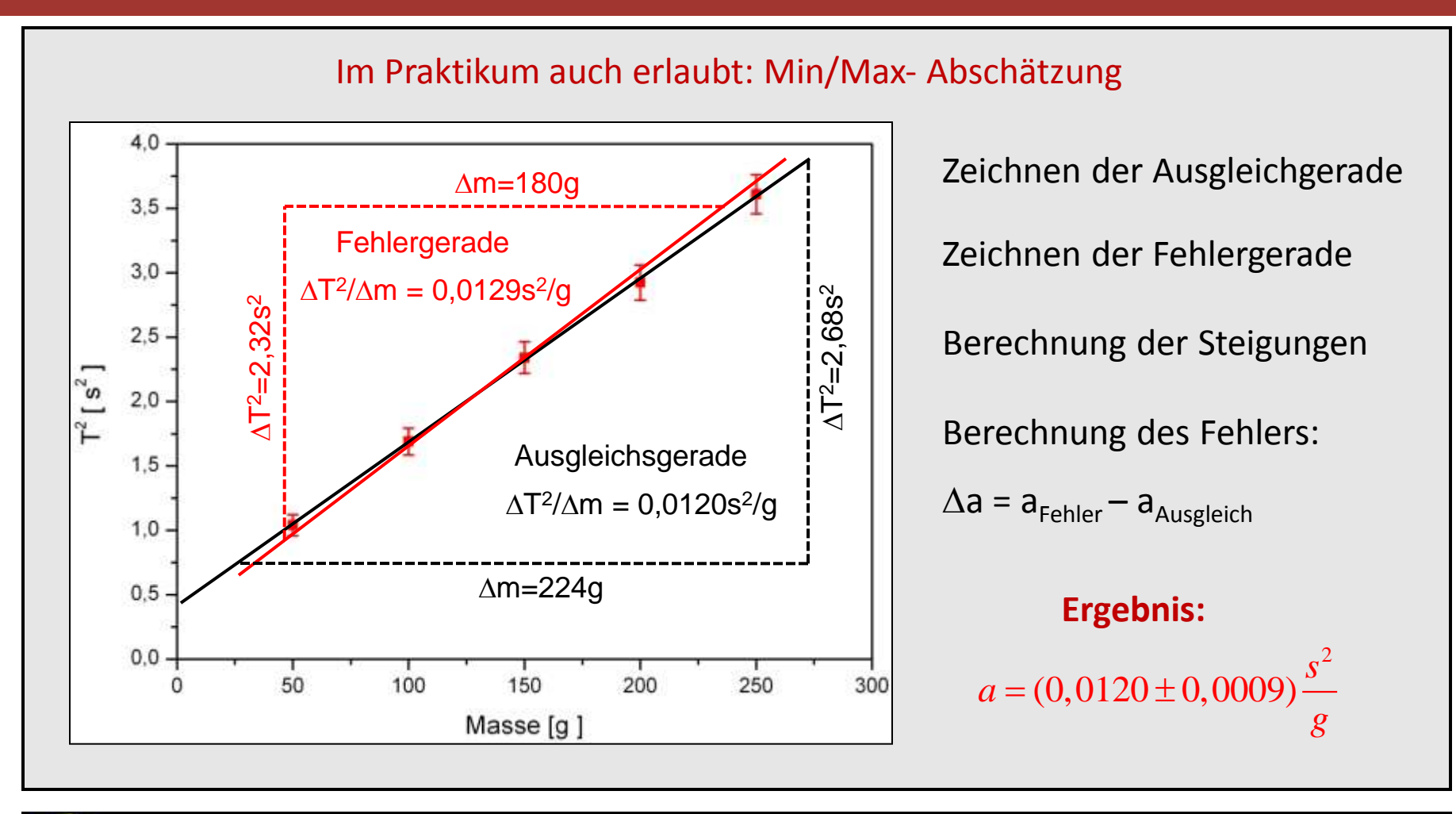

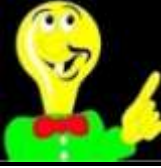

Fehlerabschätzungen -> Augenmaß ausreichend Eine exakte Fehlerrechnung ist mit einer Hilfe linearen Regression möglich !

### **Einführung in die Fehlerrechnung**

# **Einführungsversuch Federpendel**

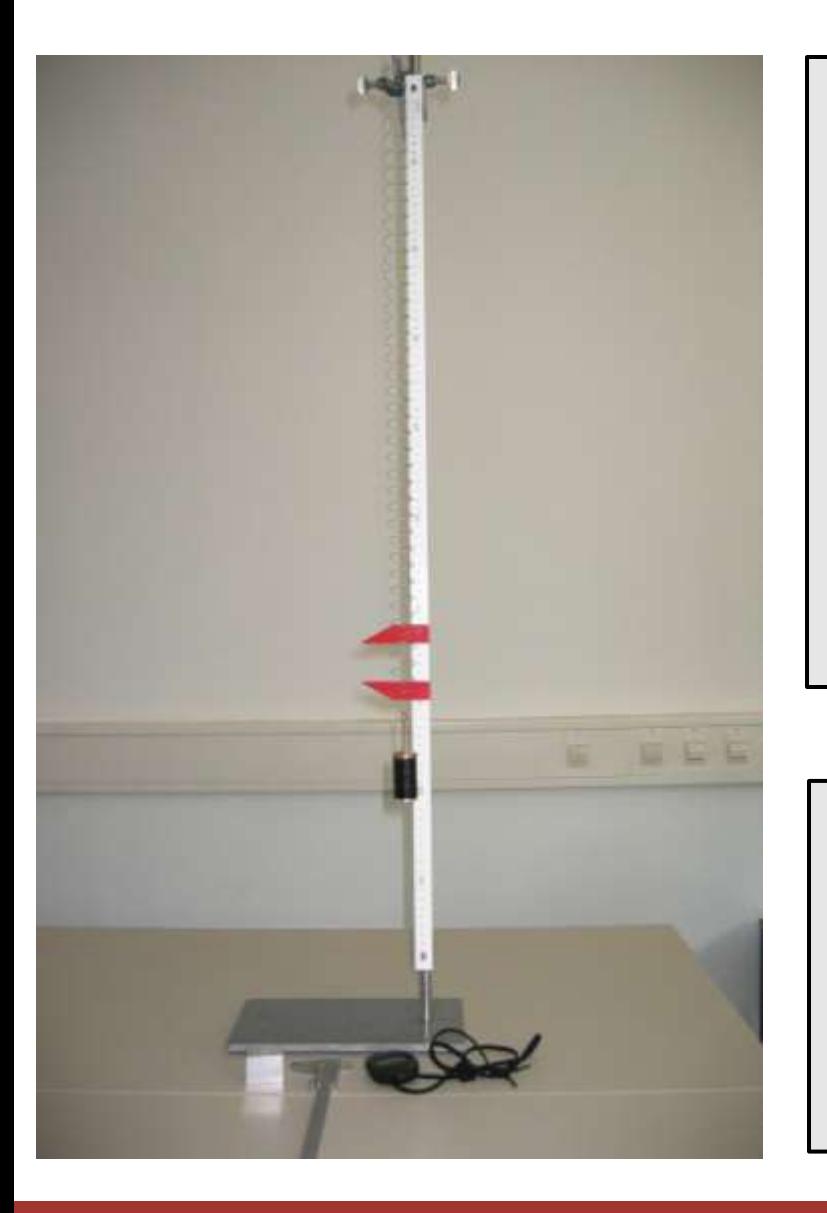

Aufgabe: Bestimmung der Erdbeschleunigung mit einem Federpendel

Durchführung und Auswertung: Gemeinsam mit den Betreuern an den ersten Tagen

Ziel: Einführung in das physikalische Experimentieren, Protokollführung, Fehlerabschätzung und grafische Darstellung

# **Zusätzliches Material**

# Ausgleichsgerade "von Hand"

### *y = a\*x + b* Gesucht: Steigung *a* sowie den Achsenabschnitt *b* und deren Fehler

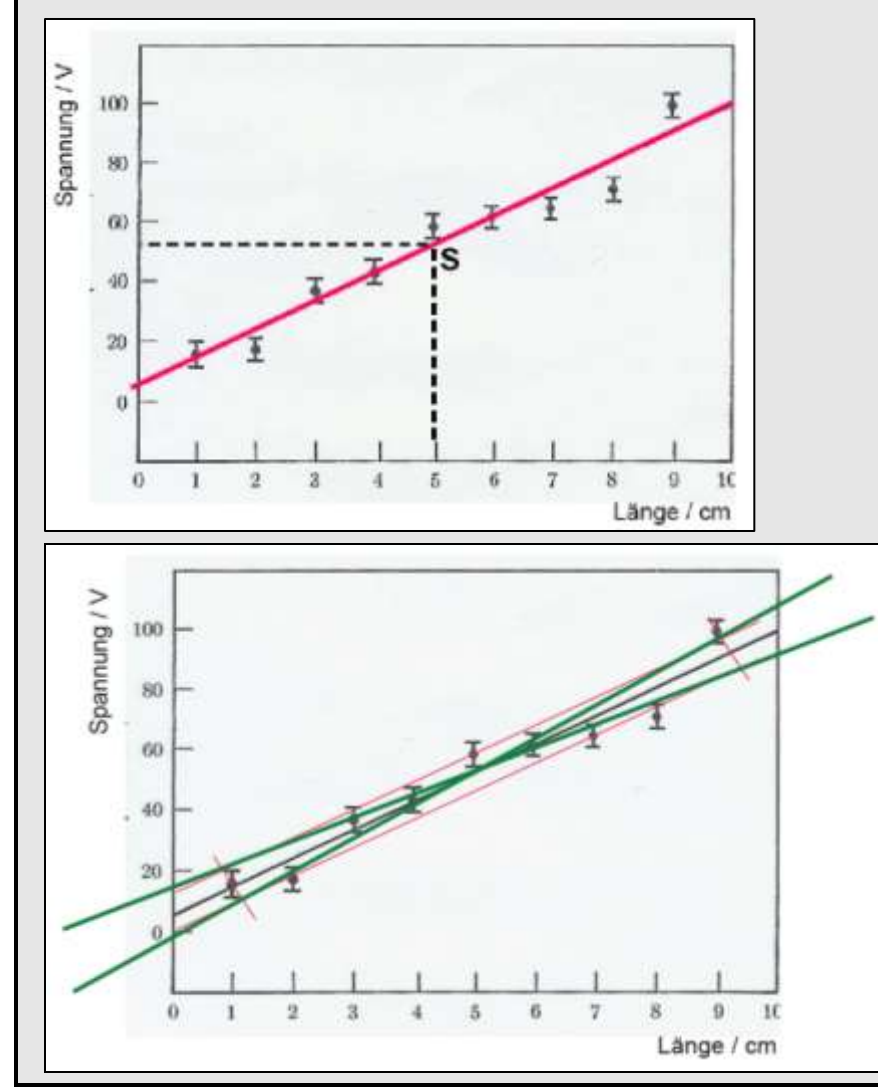

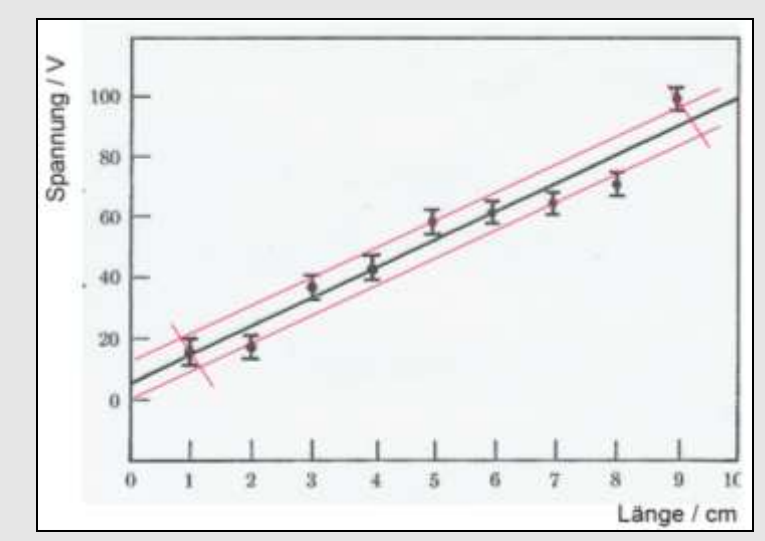

Zeichnung der Ausgleichsgeraden (geht bei gleichen Standardabweichungen durch Schwerpunkt S der Daten)

Eintragen von 2 weiteren parallelen nach oben bzw. unten verschobenen Geraden:

ca. 70% der Messpunkte innerhalb der Geraden

Fertigstellen des "Streubereichsrechtecks".

Die Diagonalen in diesem Rechteck liefern in etwa den Fehler der Steigung sowie des Achsenabschnitts.

### **Einführung in die Fehlerrechnung zusätzliches Material**

### **Lineare Regression mit**  $x$ **2 -Fit**

**Linear Regression mit**  
\n
$$
\chi^{2} = \sum_{i} \left[ \frac{\Delta y_{i}}{\sigma_{i}} \right]^{2} = \sum_{i} \left[ \frac{y_{i} - (ax_{i} + b)}{\sigma_{i}^{2}} \right]^{2}
$$
\n
$$
\chi^{2} \text{ sei minimal (Beispierchnung für } \sigma_{i} = \sigma \ \forall \ i \right)^{*}
$$
\n
$$
\frac{\partial \chi^{2}}{\partial b} = \frac{-2}{\sigma^{2}} \sum_{i} \left[ y_{i} - ax_{i} - b \right] = 0
$$
\n
$$
\frac{\partial \chi^{2}}{\partial a} = \frac{-2}{\sigma^{2}} \sum_{i} x_{i} \left[ y_{i} - ax_{i} - b \right] = 0
$$
\n
$$
\sum_{i} y_{i} = \sum_{i} b + \sum_{i} ax_{i} = bN + a \sum_{i} x_{i}
$$
\n
$$
\sum_{i} x_{i} y_{i} = \sum_{i} bx_{i} + \sum_{i} ax_{i}^{2} = b \sum_{i} x_{i} + a \sum_{i} x_{i}^{2}
$$
\n\* Allgemeiner Fall: siehe Praktikumsanletung

Aufstellen der Funktion  $\chi^2(a,b)$ 

Partielles Ableiten:

nach *a* & Nullsetzen

nach *b* & Nullsetzen

Gleichungssystem umformen

# **Lineare Regression mit**  $x$

### Auflösen nach *a* und *b:*

Achsenabschnitt

Steigung

Varianz

$$
\begin{aligned}\n\text{Regression mit } \mathbf{x}^2 - \text{Fit} \\
\sum_i y_i &= \sum_i b + \sum_i ax_i = bN + a \sum_i x_i \\
\sum_i x_i y_i &= \sum_i bx_i + \sum_i ax_i^2 = b \sum_i x_i + a \sum_i x_i^2 \\
b &= \frac{1}{\Delta} \Bigg[ \sum_i x_i^2 \sum_i y_i - \sum_i x_i \sum_i x_i y_i \Bigg] \\
a &= \frac{1}{\Delta} \Bigg[ N \sum_i x_i y_i - \sum_i x_i \sum_i y_i \Bigg] \\
\text{mit } \Delta &= N \sum_i x_i^2 - \Bigg( \sum_i x_i \Bigg)^2 \\
o^2 &\approx s^2 = \frac{1}{N - 2} \sum_i \big[ y_i - ax_i - b \big]^2\n\end{aligned}
$$

# **Korrelationskoeffizient (nach Pearson)**

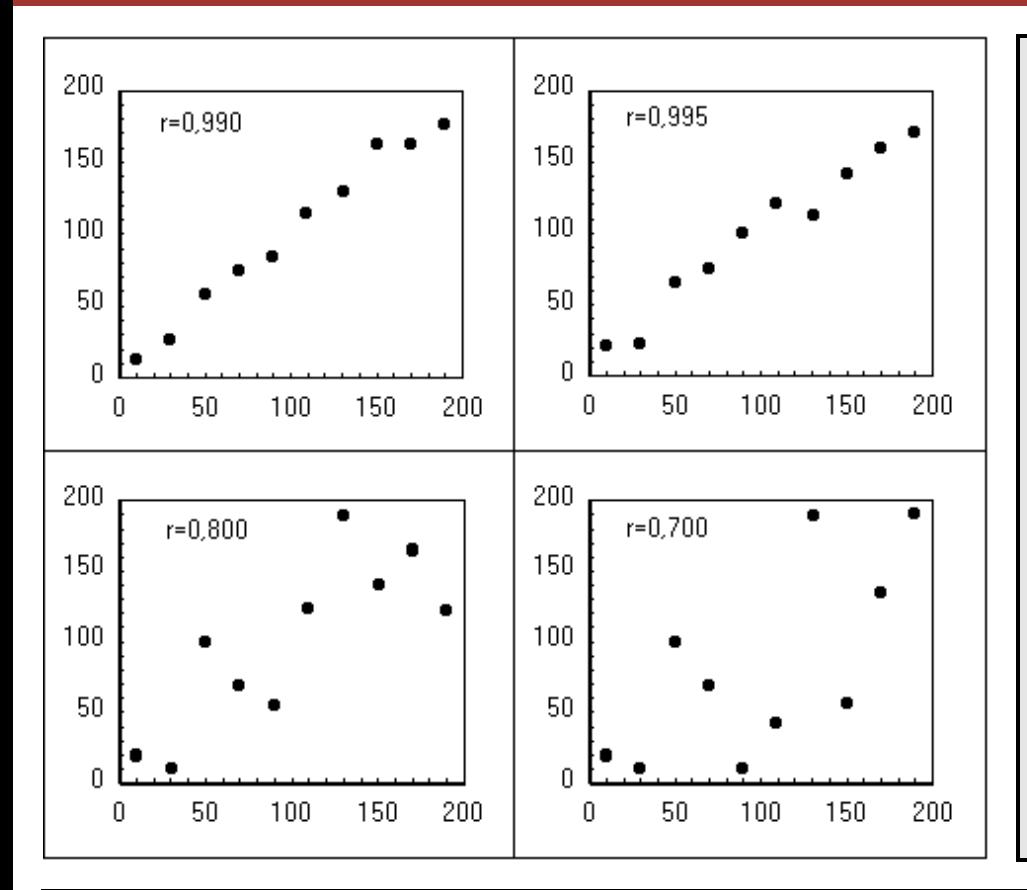

$$
\rho(x, y) := \frac{Cov(x, y)}{\sqrt{Var x} \cdot \sqrt{Var y}}
$$
\n
$$
r_{xy} := \frac{\frac{1}{n-1} \sum_{i=1}^{n} (x_i - \overline{x})(y_i - \overline{y})}{\sqrt{\frac{1}{n-1} \sum_{i=1}^{n} (x_i - \overline{x})^2} \cdot \sqrt{\frac{1}{n-1} \sum_{i=1}^{n} (y_i - \overline{y})^2}}
$$

dimensionsloses Maß für den Grad des linearen Zusammenhangs zwischen zwei Merkmalen. Bei einem Wert von +1 (bzw. −1) besteht ein vollständig positiver (bzw. negativer) linearer Zusammenhang zwischen den betrachteten Merkmalen. Wenn der Korrelationskoeffizient den Wert 0 aufweist, hängen die beiden Merkmale überhaupt nicht linear voneinander ab.

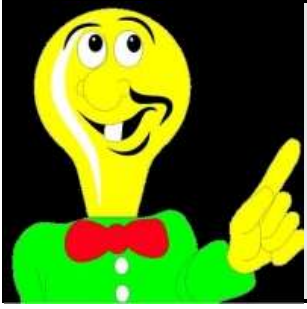

Quadrat des Korrelationskoeffizienten  $r^2$ : Bestimmtheitsmaß Es gibt an, wie viel Prozent der Varianz, d. h. an Unterschieden der einen Variable durch die Unterschiede der anderen Variable erklärt werden können. Beispiel: Bei *r=0,3* bzw. *0,8* werden *9%* bzw. *64%* der gesamten auftretenden Varianz im Hinblick auf einen statistischen Zusammenhang erklärt.

**Einführung in die Fehlerrechnung zusätzliches Material**

# **Regressionsanalyse**

Per Hand bzw. mit Taschenrechner mit überschaubarem Aufwand durchführbar bei linearen Funktionen mit wenigen Stichproben.

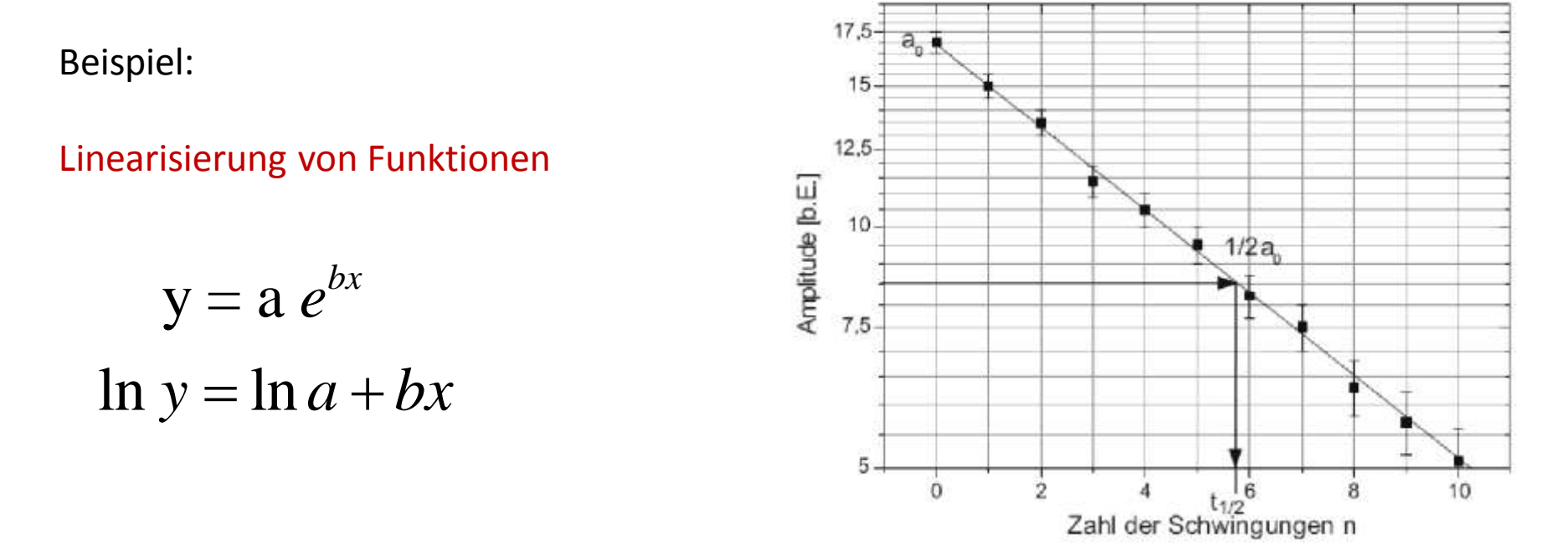

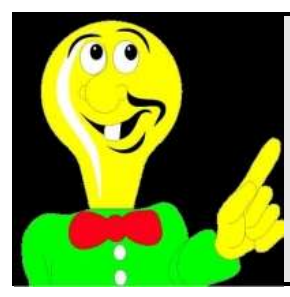

"multiple" Regression:

Für komplexere Funktionen mit mehreren Variablen (alle mit Fehler behaftet) ist es sinnvoll geeignete Statistik Software verwenden (z.B. Mathematica, Maple, Origin, SPSS, Stata, SAS, … ).

# **Prinzipielle Vorgehensweise**

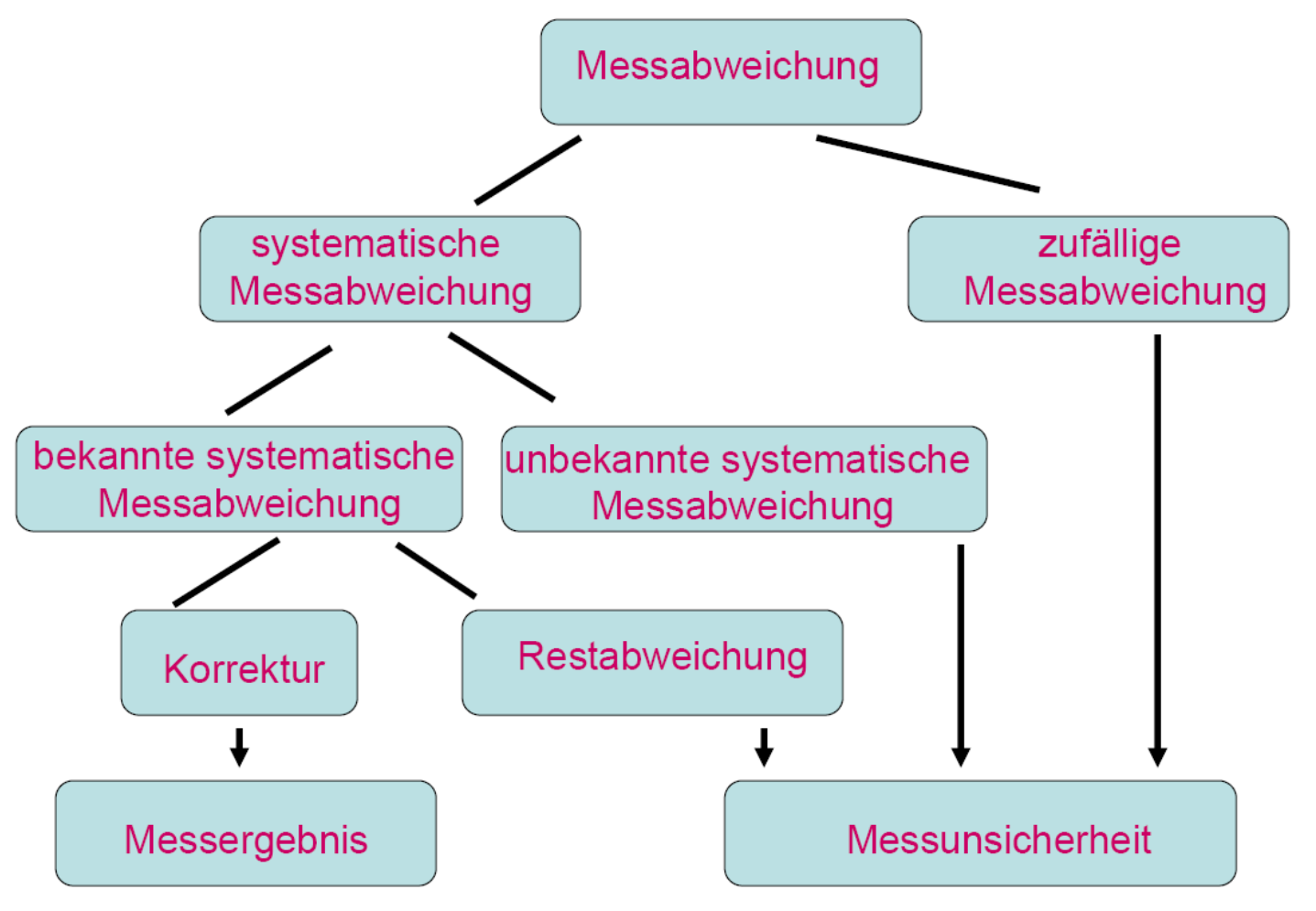

nach M.Hemla, OZ 41 (1995) 1156

# **Zusammenfassung**

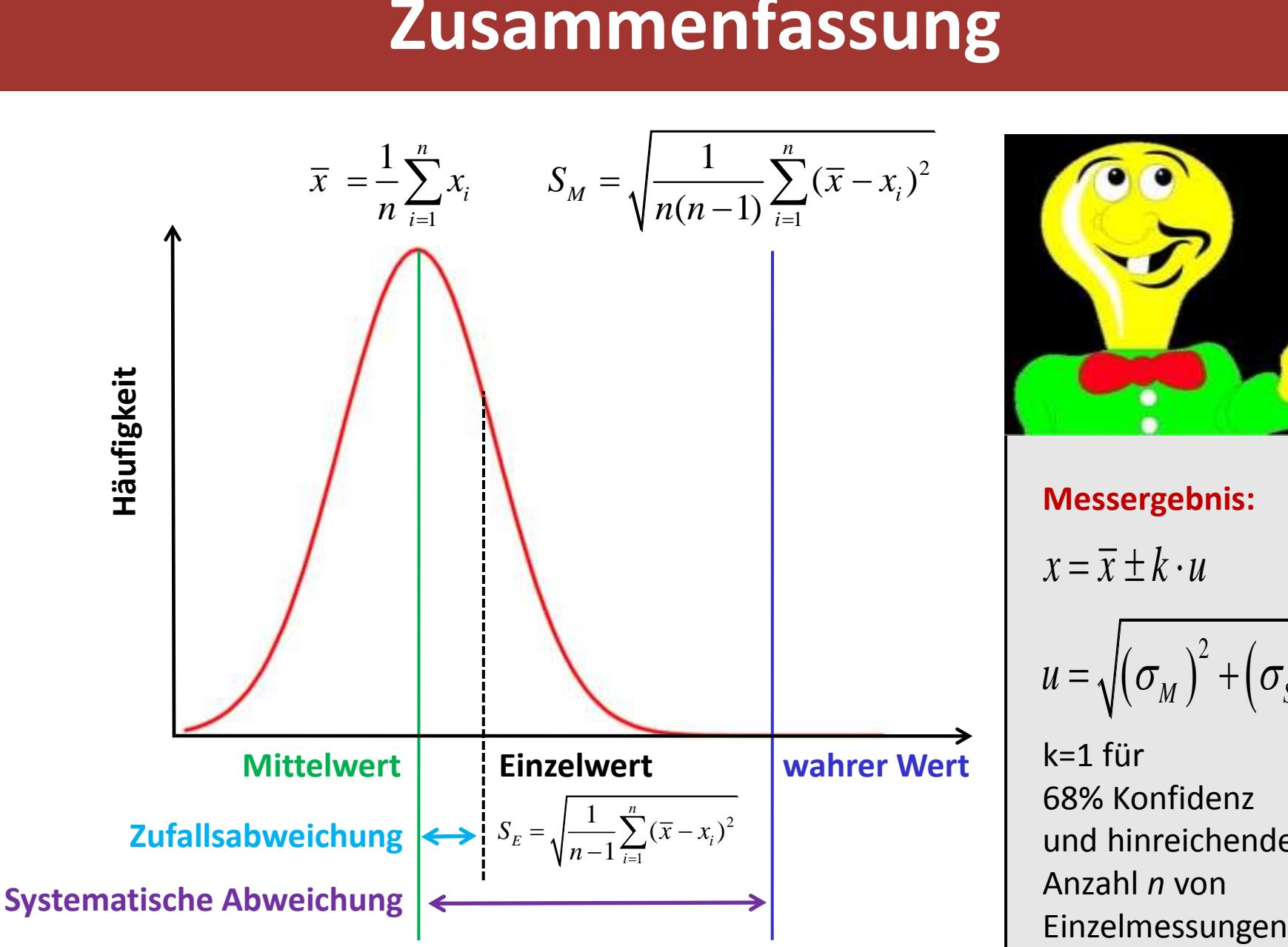

**Messergebnis:**

$$
x = \overline{x} \pm k \cdot u
$$

$$
u = \sqrt{(\sigma_M)^2 + (\sigma_{\rm sys})^2}
$$

k=1 für 68% Konfidenz und hinreichende Anzahl *n* von

# **Beispiel Temperaturmessung mit PT100**

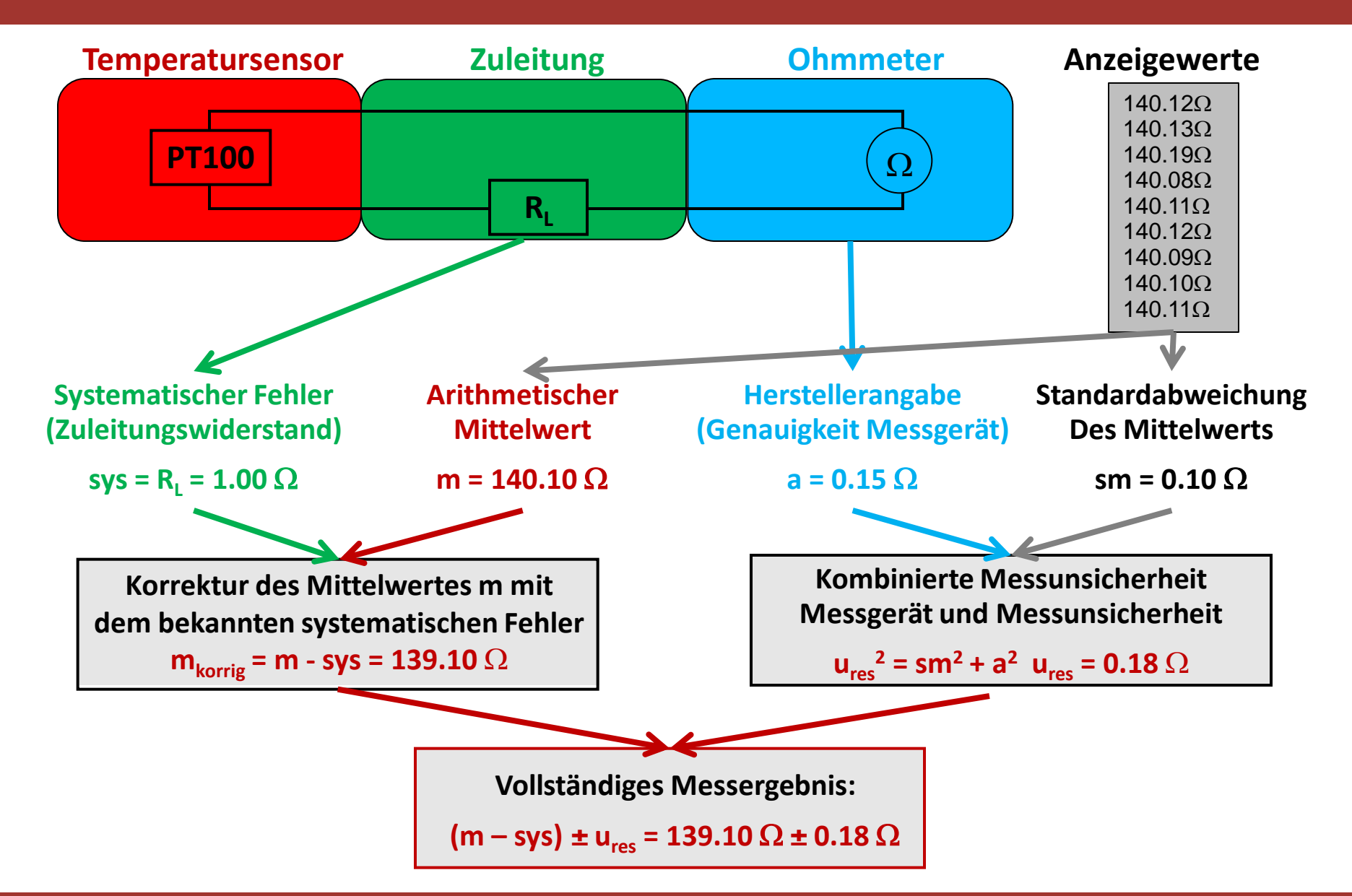

# **Binomial-Verteilung**

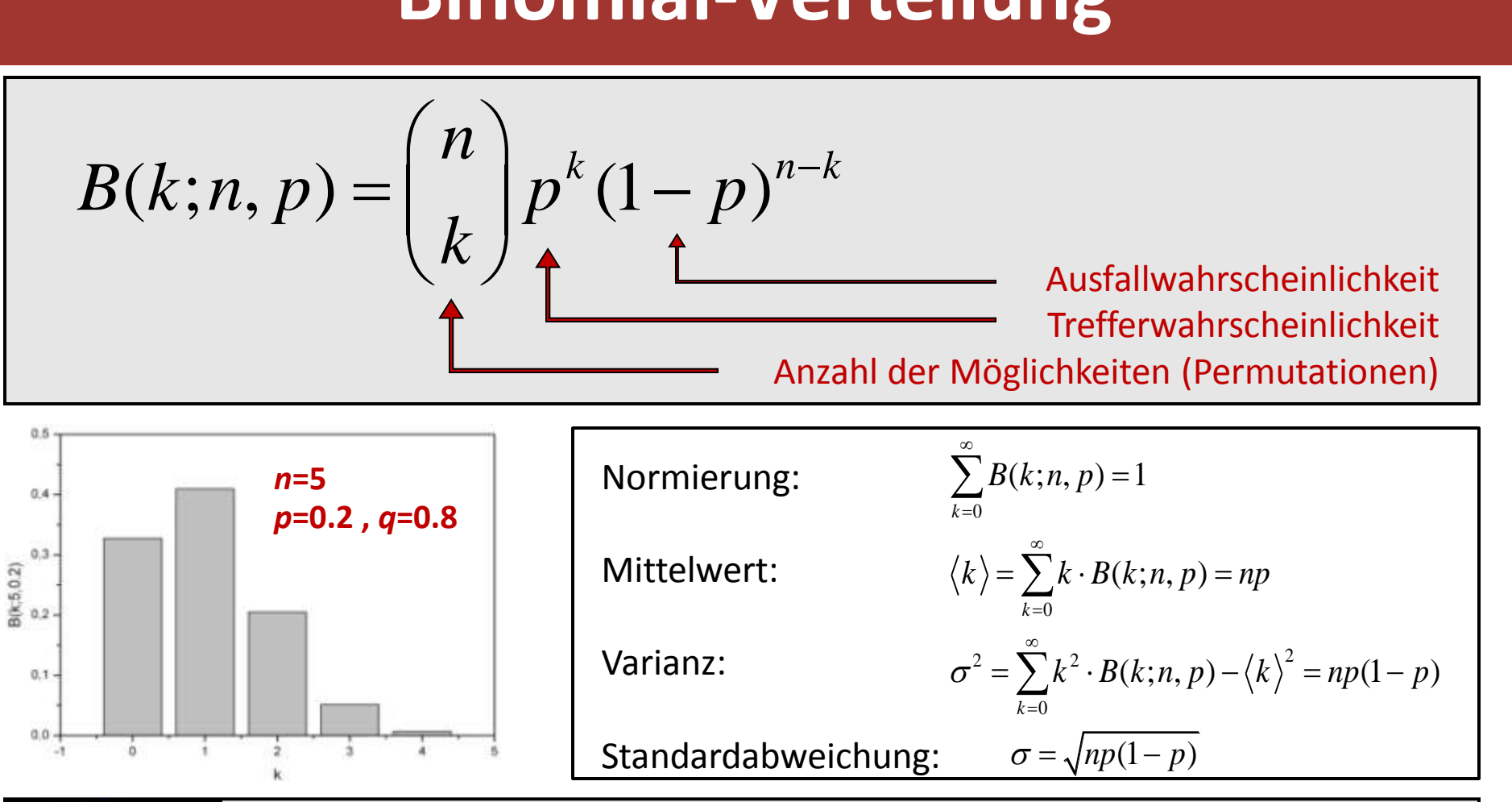

![](_page_42_Picture_2.jpeg)

Wahrscheinlichkeit dafür, dass ein Ereignis genau k-mal bei n voneinander unabhängigen Versuchen eintritt, wobei p die Wahrscheinlichkeit für das Eintreten des Ereignisses, und (1-p) die Wahrscheinlichkeit für das nicht Eintreten des Ereignisses darstellt.

# **Zentraler Grenzwertsatz**

![](_page_43_Figure_1.jpeg)

#### **Einführung in die Fehlerrechnung zusätzliches Material**

# **Poisson-Verteilung**

 $(k; \mu)$ 

 $\mu_{_{\textrm{\tiny{{\rm \i}}}}}$ 

 $P(k;\mu) = \frac{\mu^k e}{l}$ 

 $=$ 

Eine asymptotisch asymmetrische Binomialverteilung, deren Erwartungswert *np* für große *n* und kleine *p* gegen eine von *n* unabhängige Konstante λ konvergiert, kann durch die Poisson-Verteilung angenähert werden.

![](_page_44_Figure_2.jpeg)

![](_page_44_Picture_3.jpeg)

Die Poisson-Verteilung ist also die Grenzverteilung der Binomialverteilung für große *n* und kleine *p*. Die Verteilung wird durch einen Parameter Die Poisson-Verteilung ist also die Grenzverteilung der Binomialverteilung<br>für große *n* und kleine *p*. Die Verteilung wird durch einen Parameter  $\mu$ <br>(Erwartungswert) beschrieben.  $P(k; \mu) = \lim (k; n \to \infty, p \to 0)$ ;  $np \to \lambda$ 

!

 $\mu$ 

—

*k*

 $\mu$ 

# **Poisson-Verteilung & "Wurzel N Gesetz"**

Für einen großen Mittelwert  $\mu$  ( $\mu$  >30) lässt sich die Poisson-Verteilung in guter Näherung durch eine Gaußverteilung approximieren.

$$
G(k; \mu) = \frac{1}{\sqrt{2\pi\mu}} e^{-\frac{(\mu - k)^2}{2\mu}} \quad mit \quad \sigma = \sqrt{\mu}
$$

![](_page_45_Figure_3.jpeg)

![](_page_45_Picture_4.jpeg)

*G(k)* ist die Wahrscheinlichkeit, dass eine sehr lange Messreihe den Mittelwert  $\mu$  ergeben würde, wobei das Resultat  $k$  einer einzigen Messung gegeben ist. Näherungswert für die Standardabweichung:  $\sigma = \sqrt{k}$ 

Beispiel (z.B. Zählrate beim radioaktiver Zerfall): Interpretation einer Messung als Schätzung des Mittelwerts: N=4711 "counts" Schätzung der Standardabweichung (absoluter Fehler): Relativer Fehler :  $\overline{N}$  /  $N = 1/\sqrt{N}$  $\sqrt{N}$ 

### **Einführung in die Fehlerrechnung zusätzliches Material**

# **Messunsicherheiten**

### **Zufällige oder Statistische Fehler**

- ► Wiederholung von Messungen (unter gleichen Bedingungen): einzelne Messwerte werden sich voneinander unterscheiden.
- $\triangleright$  Statistische Fehler streuen "links" und "rechts" um den wahren Wert (in vielen Fällen sogar symmetrisch um den wahren Wert).
- ► Zufällige Abweichungen sind unvermeidlich und nicht exakt erfassbar.
- ► sind statistischer Analyse zugänglich:

 Die Größe zufälliger Messabweichungen kann mit Hilfe von Wahrscheinlichkeitsaussagen bestimmt werden.

![](_page_46_Picture_7.jpeg)

Durch Mehrfachmessungen können statistische Fehler prinzipiell beliebig klein gehalten werden !

![](_page_46_Figure_9.jpeg)

# **Messunsicherheiten**

### **Beispiele für zufällige Messabweichungen:**

- ► Abweichungen beim Ablesen (Parallaxe)
- ► Reaktionsvermögen (z.B. bei Zeitmessung)
- ► Unsicherheit der Skaleninterpolation
- ► variable Umgebungsbedingungen (Druck, Temperatur, ...)
- ► statistischer Charakter der Messgröße

![](_page_47_Picture_7.jpeg)

 (Rauschen, Radioaktivität,…) Experiment zur Bestimmung des Schwerpunktes von Bierdosen (Experimental Physik I, WS 2007/08)

# **Literatur**

P.R. Bevington Data Reduction and Error Analysis for the Physical Sciences McGraw-Hill, New York, 1969, Lib Congress 69-16942

C.B. Lang & N. Pucker Mathematische Methoden in der Physik Spektrum, Akad. Verlag, Heidelberg, 1998, ISBN 3-8274-0225-5

W. Gränicher Messung beendet was nun? Teubner Verlag, Stuttgart, 1996, ISBN 3-519-13659-7

Praktikumsanleitung!

"Wir wollen richtige Fehler", J.Stiewe in der Praktikumsanleitung